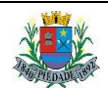

**A CÂMARA MUNICIPAL DE PIEDADE** torna público a abertura de inscrições para o **Concurso Público nº 1/2016**, visando o provimento de vagas para os cargos discriminados, regidos pelo regime estatutário, o qual se processará de acordo com as instruções constantes neste **Edital de Abertura de Inscrições** e na legislação suplementar concernente à matéria.

## **1. DOS CARGOS**

1.1. Os cargos, a quantidade de vagas, o vencimento base, a carga horária de trabalho, os requisitos mínimos e o valor da inscrição são os seguintes:

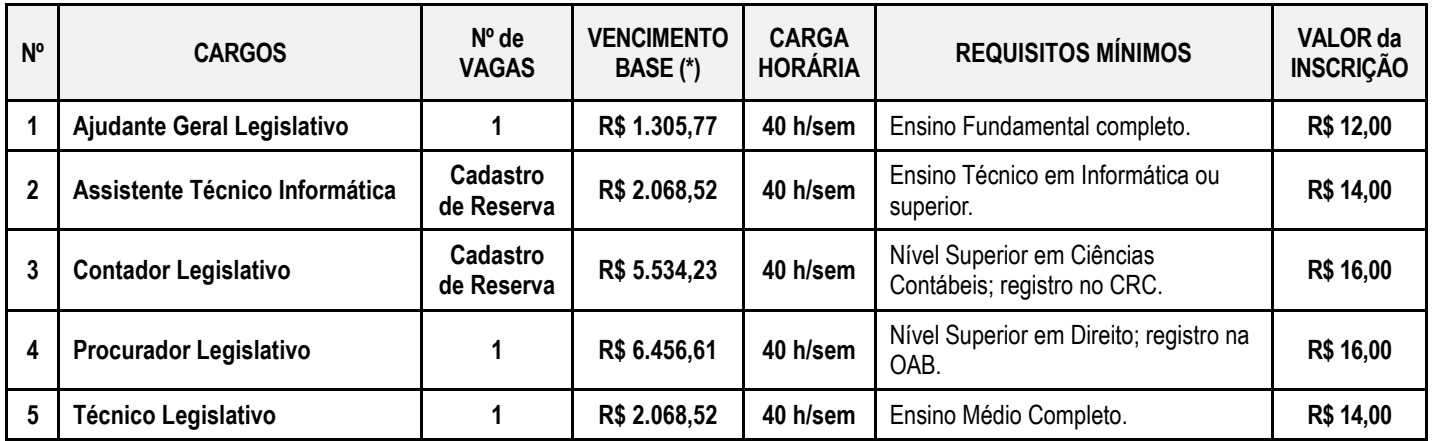

**(\*)** Os servidores municipais farão jus aos recebimentos mensais, pagos em pecúnia, de auxílio alimentação no valor atual de R\$ 398,75 e auxílio transporte no valor atual de R\$ 145,00.

1.2. A Câmara Municipal de PIEDADE estima convocar, durante o prazo de vigência do concurso público, a quantidade de candidatos discriminada na coluna "N° de Vagas" do quadro constante do item 1.1 deste Edital, sendo o Cadastro de Reserva utilizado para suprir eventuais vacâncias nos cargos especificados.

1.3. A Câmara Municipal de PIEDADE poderá, durante a vigência deste concurso público, convocar candidatos classificados até o limite de vagas existentes ou que venham a ser criadas para os referidos cargos em seu quadro de pessoal, de acordo com suas necessidades.

1.4. O concurso público terá validade de **2 anos**, sendo facultada a sua prorrogação, uma vez, por igual período.

1.5. As **atribuições dos cargos** são descritas no **Anexo I** deste edital.

#### **2. DAS INSCRIÇÕES**

2.1. São condições essenciais para a inscrição do candidato, ser brasileiro nato ou naturalizado ou gozar das prerrogativas previstas no artigo 12 da Constituição Federal e demais disposições de Lei, no caso de estrangeiro ou cidadão português a quem tenha sido deferida a igualdade nas condições previstas pelo Decreto Federal nº 70.436/72.

2.2. A inscrição deverá ser efetuada exclusivamente pela internet, no período de **08 de julho a 07 de agosto de 2016**, através do *site*  [www.publiconsult.com.br.](http://www.publiconsult.com.br/)

2.2.1. O candidato deverá selecionar na guia **INSCRIÇÕES ABERTAS**, o **Concurso Público nº 1/2016 da Câmara Municipal de PIEDADE**, escolher o **CARGO/EMPREGO/FUNÇÃO** para o qual deseja se inscrever, preencher corretamente os campos relativos ao formulário de **CADASTRAMENTO** e após finalizado o preenchimento dos dados, clicar na guia **GERAR BOLETO** para visualizar ou imprimir o boleto referente à taxa de inscrição.

2.2.2. O pagamento do boleto da taxa de inscrição deverá ser efetuado até **08 de agosto de 2016** em qualquer agência bancária, através de internet banking, ou em estabelecimento autorizado a receber pagamento de documentos de compensação bancária (casas lotéricas, correios, etc.).

2.2.3. É vedada a devolução da taxa de inscrição ou a sua transferência para terceiros.

2.2.4. Em caso de dúvida para efetivar a sua inscrição, o candidato poderá entrar em contato com a empresa clicando no ícone **"Fale Conosco – Suporte ao Candidato"** do *site* [www.publiconsult.com.br](http://www.publiconsult.com.br/)*,* ou através do telefone **(15) 3219-3705**. Ao candidato será atribuída total responsabilidade pelo correto preenchimento do formulário de inscrição.

2.3. O **deferimento da inscrição** estará condicionado ao correto preenchimento do requerimento de inscrição e ao pagamento e compensação do valor correspondente à taxa de inscrição. Não será aceito pagamento da taxa de inscrição por outros meios que não o pagamento do boleto bancário emitido especificamente para cada inscrição, bem como pagamentos condicionais ou efetuados fora do prazo de vencimento do boleto. Serão indeferidas as inscrições cujos pagamentos não venham a ser compensados, por qualquer motivo (erro de digitação do candidato em pagamento efetuado por *internet banking*, erro de processamento ou falta de cumprimento da transferência no banco de origem do pagamento, pagamento efetuado fora do prazo, etc.).

2.3.1. Encerrado o prazo das inscrições, serão disponibilizados nos *sites* [www.publiconsult.com.br](http://www.publiconsult.com.br/) e [www.camarapiedade.sp.gov.br](http://www.camarapiedade.sp.gov.br/) , o **Edital de Deferimentos das Inscrições**, contendo os anexos: **Inscrições Deferidas – Geral** (relação geral dos candidatos que tiveram as inscrições deferidas); **Inscrições Deferidas – Portadores de Deficiência** (relação dos candidatos portadores de deficiência que tiveram as inscrições deferidas); e **Inscrições Indeferidas** (relação dos candidatos que tiveram as inscrições indeferidas por não efetuarem o pagamento da taxa de inscrição ou por outro motivo especificado no edital).

2.3.2. Cabe ao candidato verificar no **Edital de Deferimento das Inscrições** se a sua inscrição foi confirmada, e caso não tenha sido, deverá dentro do prazo de **recurso administrativo** estabelecido no **item 8 deste Edital**, apresentar documentação comprobatória do pagamento taxa de inscrição e providenciar junto ao banco ou estabelecimento em que efetuou o pagamento, a compensação do valor pago.

## **3. DOS REQUISITOS PARA A NOMEAÇÃO**

3.1. O candidato aprovado neste concurso público será nomeado apenas se **atender às seguintes exigências, a serem comprovadas por ocasião da convocação:**

a) ser brasileiro nato ou naturalizado ou gozar das prerrogativas previstas no artigo 12 da Constituição Federal e demais disposições de Lei, no caso de estrangeiro ou cidadão português a quem tenha sido deferida a igualdade nas condições previstas pelo Decreto Federal nº 70.436/72; b) ter idade mínima de 18 anos completos; c) atender as condições de escolaridade e demais requisitos prescritos para o cargo, conforme item 1.1 deste Edital; d) gozar de saúde física e mental compatíveis com as atividades a serem desempenhadas no exercício do cargo, comprovada em prévia inspeção médica oficial; e) estar quite com o Serviço Militar se for do sexo masculino; f) ser eleitor e estar quite com a Justiça Eleitoral; g) estar com o CPF regularizado junto à Receita Federal; h) estar no gozo dos direitos civis e políticos; i) não registrar antecedentes criminais em que tenha sido condenado por crime doloso e se ficar configurado, através de estudo social, que o mesmo não se encontra totalmente recuperado para a vida em sociedade; j) Não ter sido demitido por ato de improbidade "a bem do serviço público" mediante decisão transitada em julgado em qualquer esfera governamental; k) Não possuir vínculo com qualquer órgão ou entidade da Administração Pública que impossibilite acumulação de cargos, empregos e funções, ressalvados os casos contidos nas alíneas "a", "b" e "c", inc. XVI, do art. 37, da Constituição Federal, inclusive no que concerne à compatibilidade de horários; l) não ser aposentado por invalidez, não estar em idade de aposentadoria compulsória (75 anos ou mais) ou receber proventos de aposentadoria decorrentes dos artigos 40, 42 e 142, ressalvados os casos que permitam a acumulação dos proventos com a remuneração de cargos, empregos, funções, cargos eletivos e cargos em comissão declarados em lei de livre nomeação e exoneração, na forma da Constituição Federal.

3.2. Os referidos requisitos são essenciais para a nomeação, devendo o candidato classificado, quando convocado, apresentar os documentos discriminados no **item 8** deste Edital, bem como outros que forem eventualmente exigidos pela Câmara Municipal de PIEDADE.

## **4. DA INSCRIÇÃO DOS PORTADORES DE DEFICIÊNCIA e DA SOLICITAÇÃO DE PROVA ESPECIAL**

4.1. **Aos candidatos portadores de deficiência** que pretendam fazer uso das prerrogativas que lhe são facultadas no inciso VIII do artigo 37 da Constituição Federal, é assegurado o direito de inscrição neste concurso público, desde que a deficiência de que são portadores seja compatível com o efetivo desempenho das atribuições do cargo para a qual estejam sendo nomeados.

4.1.1. Consideram-se pessoas portadoras de deficiência aquelas que se enquadram nas categorias discriminadas no art. 4º do Decreto Federal Nº 3.298/99.

4.2. A pessoa portadora de deficiência participará deste concurso público em igualdade de condições com os demais candidatos no que concerne ao conteúdo das provas, à avaliação e aos critérios de aprovação, ao horário e ao local de aplicação das provas e à nota mínima exigida para todos os demais candidatos.

4.3. Aos portadores de deficiência será destinado o percentual de 5% das vagas a serem providas através deste concurso público, exceto para as funções que não possibilitem as suas contratações pelas características de atribuições e desempenhos, incompatíveis com a deficiência possuída.

4.3.1. Os candidatos portadores de deficiência aprovados só serão convocados quando a aplicação do percentual de reserva de vagas (5%) sobre o número de vagas abertas para a respectivo cargo alcançar o índice mínimo de **1**, ou seja, **a cada fração de 19 candidatos nomeados, a 20ª vaga será destinada aos portadores de deficiência física ou sensorial, obedecida a sua respectiva ordem de classificação**.

4.3.2. Inexistindo candidatos portadores de deficiência, as vagas serão preenchidas por candidatos não portadores de deficiência.

4.3.3. Não serão considerados como deficiência, os distúrbios passíveis de correção, segundo os padrões clinicamente estabelecidos.

4.3.4. Os candidatos que concorrerem na condição prevista neste item serão classificados em lista separada.

4.3.5. Havendo laudo médico oficial contrário à condição de deficiente, o candidato será excluído da listagem correspondente.

4.3.6. O candidato portador de deficiência que no ato da inscrição não declarar essa condição, não poderá impetrar recurso em favor de sua inscrição. O candidato que declarar falsamente a deficiência será excluído do concurso público, se confirmada tal ocorrência, em qualquer fase deste concurso, sujeitando-se às consequências legais pertinentes à matéria.

4.4. O candidato que deseje se habilitar a concorrer às vagas deste concurso público como portador de deficiência deverá efetuar sua inscrição na forma determinada no **item 2.2.1,** declarando ser portador de deficiência e especificando o código da CID (Classificação Internacional da Doença) nos campos específicos do formulário de inscrição. Após, deverá **remeter pelo correio, por SEDEX ou carta com AR** (Aviso de Recebimento), **LAUDO MÉDICO, expedido no máximo até 1 ano antes da abertura do período de inscrições,** atestando a espécie, o grau e o nível da deficiência, com expressa referência ao código da CID correspondente**, até o último dia útil de inscrição (05 de agosto de 2016),**  seguindo o modelo do envelope abaixo:

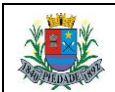

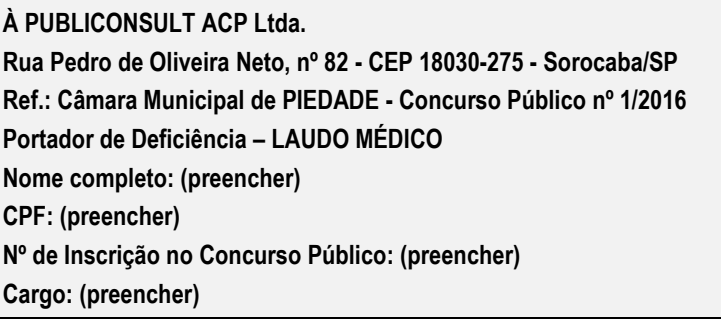

4.4.1. Não será considerado o pedido de inscrição como portador de deficiência solicitado fora do prazo, valendo como comprovação de envio no prazo, a data de postagem no correio. Também não será aceita a entrega condicional ou complementação de documentos ou a retirada de documentos após o período de inscrição.

4.4.2. O candidato que não efetuar a remessa do Laudo Médico, ou que efetuá-la fora do prazo, poderá participar do concurso público desde que tenha efetuado o pagamento da taxa de inscrição, porém não concorrerá na condição de portador de deficiência, não podendo, posteriormente, alegar tal condição para reivindicar as prerrogativas constantes neste Edital.

4.4.3. Caso o período de inscrições seja prorrogado, o prazo para a remessa da documentação ficará automaticamente prorrogado por igual período, ou seja, até o dia do término do novo prazo de inscrições.

4.5. O candidato que necessitar de **Prova Especial** (letra com fonte ampliada, prova em Braille, intérprete de LIBRAS, ledor, etc.) ou de sala com **condições especiais de acesso**, **deverá declarar e especificar estas necessidades nos campos específicos do formulário de inscrição,**  ao efetuar seu cadastramento no *site* para o referido concurso. Os candidatos deficientes visuais deverão preencher, no formulário de inscrição, o pedido de confecção de prova em Braille ou ampliada, conforme o caso. Os candidatos que optarem por realizar a prova em Braille deverão levar, para esse fim, no dia da aplicação das provas, reglete e punção, podendo ainda utilizar-se de soroban. Aos deficientes visuais amblíopes serão oferecidas provas ampliadas com tamanho da letra correspondente à fonte Arial - 24.

4.5.1. **O candidato que não solicitar a Prova Especial ou condições especiais para realização da prova no prazo estabelecido no item anterior, não terá direito a realizar a prova adaptada às suas condições, reservando-se o direito de realizar a prova regular aplicada aos demais candidatos, independente do motivo alegado**.

4.6. Após a realização das provas do concurso público, serão elaboradas duas listas de classificação, sendo uma geral, com todos os candidatos, e outra apenas com os candidatos portadores de deficiência classificados.

4.6.1. O candidato inscrito como portador de deficiência, quando da convocação para a nomeação, será submetido à perícia médica a fim de verificar a compatibilidade da sua deficiência com o exercício das atribuições do cargo ou da necessidade de equipamentos apropriados para o seu exercício.

4.6.2. O candidato convocado deverá, na data agendada para a perícia médica, comparecer com exames laboratoriais que comprovem a deficiência.

4.6.3. Caso se verifique a incompatibilidade entre a deficiência do candidato e as atividades a serem exercidas, o mesmo perderá o direito à nomeação.

4.6.4. Caso o candidato não tiver configurada a deficiência declarada (declarado não portador de deficiência após a perícia médica), será excluído da lista de classificação de deficientes passando a figurar somente na lista de classificação geral.

## **5. DAS FASES DO CONCURSO PÚBLICO**

5.1. O concurso público consistirá exclusivamente da aplicação de **PROVA OBJETIVA**, de **caráter eliminatório e classificatório**, para todos os cargos**.** As **provas objetivas** serão realizadas no município de PIEDADE/SP, com data prevista para o dia **28 de agosto 2016 (domingo), nos seguintes horários**:

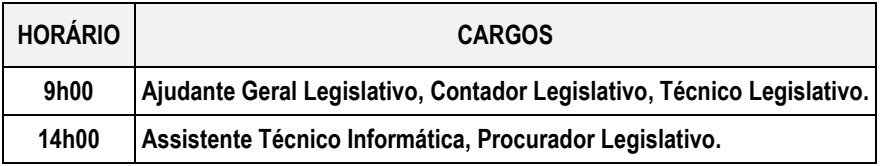

5.3. **A confirmação oficial acerca da data, horário e local de realização das provas** ocorrerá através do Edital de Convocação para as Provas Objetivas a ser disponibilizado nos *sites* [www.publiconsult.com.br](http://www.publiconsult.com.br/) e [www.camarapiedade.sp.gov.br,](http://www.camarapiedade.sp.gov.br/) sendo ainda publicado de forma resumida no *Jornal Oficial do Município de PIEDADE*.

5.3.1. A data prevista poderá ser alterada em virtude da quantidade de inscritos, da disponibilidade de locais para a realização das provas e de outros fatores supervenientes, mantendo-se, no entanto, os horários indicados para a aplicação das provas.

5.3.2. Os candidatos que informarem endereço eletrônico (*e-mail*) por ocasião das inscrições serão também comunicados por este meio, não se responsabilizando a empresa pelo não recebimento do correio eletrônico em virtude de bloqueios de antivírus, firewall, spam ou outros problemas relacionados a configurações de computadores ao funcionamento da internet.

5.3.3. **Será de responsabilidade do candidato o acompanhamento das informações acerca da data, horário e local de aplicação da prova.**

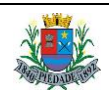

## **6. DAS PROVAS OBJETIVAS**

6.1. **A Prova Objetiva** visa avaliar o grau de conhecimento teórico do candidato, necessário ao exercício das atribuições do cargo. Essa prova será composta de **40 questões de múltipla escolha**, as quais serão elaboradas de acordo com o conteúdo programático constante do **Anexo II** deste Edital, sendo distribuídas e pontuadas na seguinte conformidade:

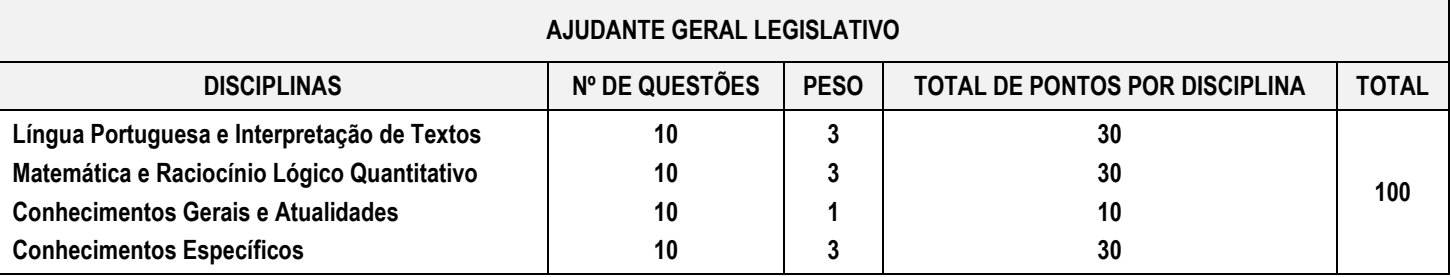

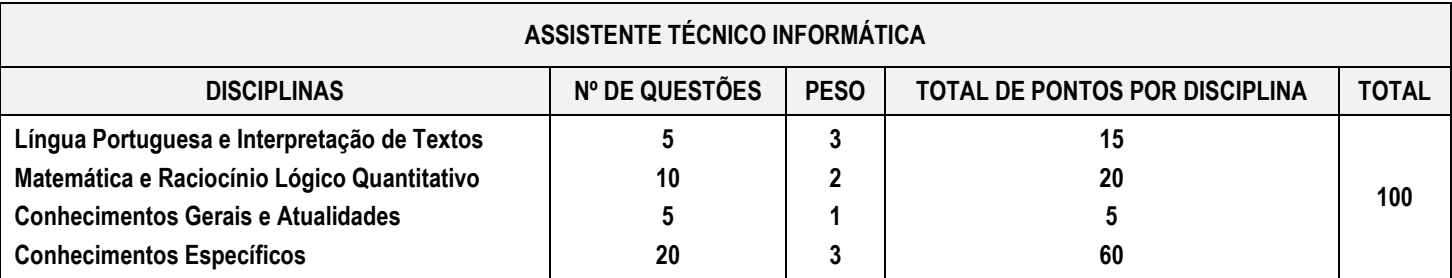

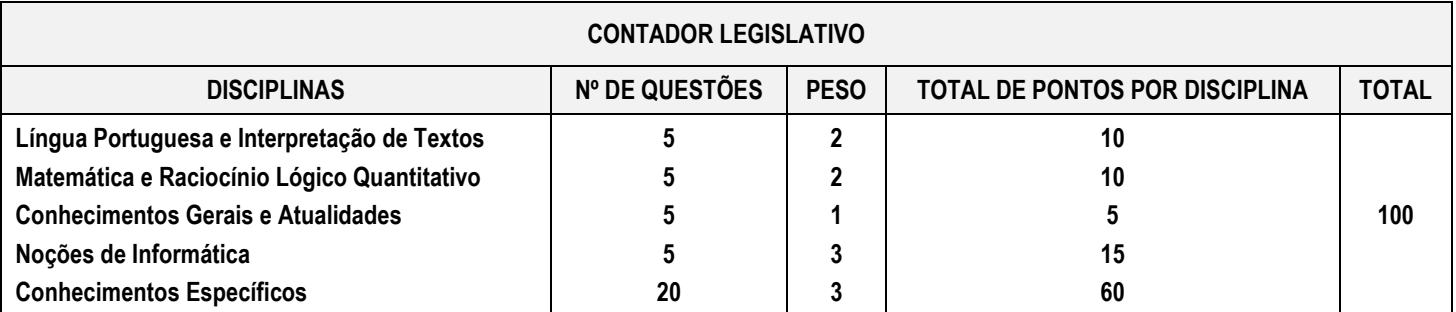

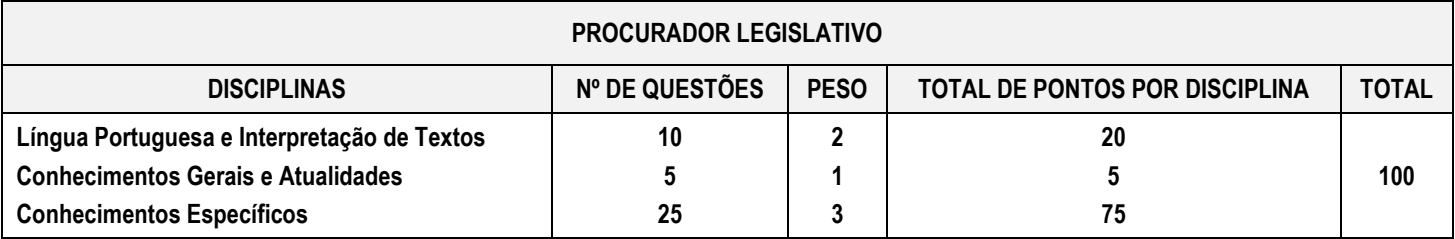

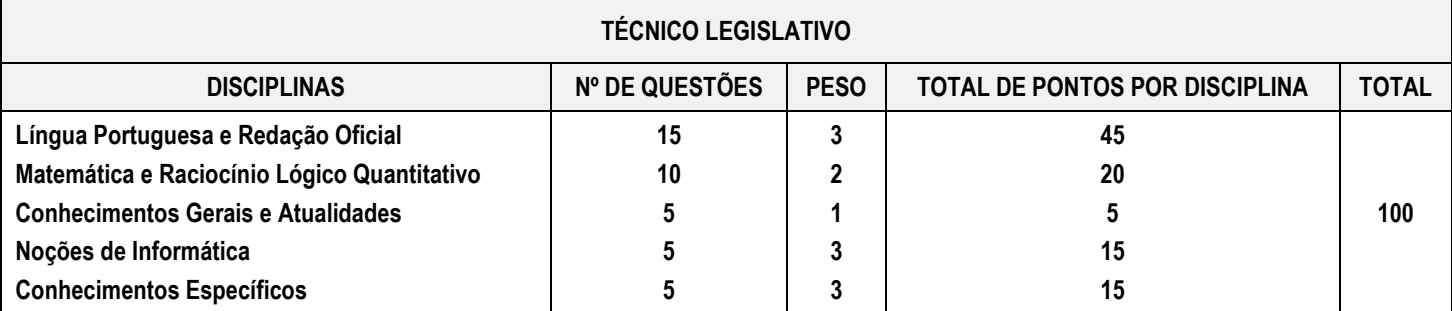

6.1.1. A **bibliografia referencial** eventualmente indicada no **Anexo II – Conteúdo Programático** servirá como parâmetro para dirimir eventuais recursos sobre as questões, não se restringindo, porém, a aplicação das questões ao conteúdo da mesma, porém ao conteúdo programático indicado. Desta forma, o candidato poderá se preparar para as provas utilizando, além das indicações do conteúdo programático, qualquer bibliografia que trate de forma sistematizada os assuntos selecionados.

6.2. Na data determinada para a realização das provas os candidatos deverão se apresentar nos locais indicados, sendo aconselhável uma antecedência de **1 hora** do horário determinado para o início das mesmas. **Os portões serão fechados impreterivelmente no horário indicado**  **para início das provas**, indicado no **item 5.2** deste Edital ou no **Edital de Convocação para as Provas Objetivas,** prevalecendo este último em caso de alteração dos horários por motivos supervenientes.

6.2.1. Não serão admitidos nos locais de aplicação das provas, **em nenhuma hipótese**, os candidatos que se apresentarem após o horário estabelecido para início das mesmas e para o fechamento dos portões.

6.3. O ingresso aos locais das provas será permitido apenas aos candidatos que estiverem munidos de **documento de identidade original com foto,** original do comprovante do pagamento da taxa de inscrição com o respectivo boleto bancário e caneta esferográfica azul ou preta. O candidato deverá neste ato **assinar a Lista de Presença** que lhe será apresentada. Eventuais erros de digitação de nome, número de documento de identidade e data de nascimento deverão ser comunicados ao **Fiscal de Prova** para correção, o qual lavrará as alterações na **Ata de Prova**. **O candidato que não assinar a Lista de Presença ou não apresentar a documentação requerida não poderá realizar a prova e consequentemente será desclassificado**.

6.3.1. Entende-se por **documento de identidade original**: Carteiras e/ou cédulas de Identidade expedidas pelas Secretarias de Segurança Pública, pelas Forças Armadas, pela Polícia Militar, pelo Ministério das Relações Exteriores; Cédula de Identidade para Estrangeiros; Cédulas de Identidade fornecidas por Órgãos ou Conselhos de Classe que, por força de Lei Federal valem como documento de identidade (OAB, CRM, CREA, CRC, etc.); Certificado de Reservista; Passaporte; Carteira de Trabalho e Previdência Social, bem como Carteira Nacional de Habilitação na forma da Lei nº 9.503/1997, **não sendo admitido no recinto de realização das provas o candidato que não portá-lo**.

6.3.2. Não serão aceitos: protocolos; cópia dos documentos citados, ainda que autenticada; boletim de ocorrência; ou quaisquer outros documentos não constantes do **item 6.3.1.**

6.3.3. Em casos excepcionais em que, por razões de falha de sistema de processamento de dados ou de compensação bancária, o nome do candidato não conste no Edital de Deferimento de Inscrições, o mesmo poderá ser admitido na sala para realizar a respectiva prova desde que esteja portando o documento de identidade na forma do **item 6.3.1**, e original do comprovante do pagamento da taxa de inscrição com o respectivo boleto; nestes casos, exclusivamente, a **Equipe de Coordenação** presente no local de realização das provas fará a verificação da documentação, e ao julgá-la regular, lavrará o respectivo Cartão de Resposta, apondo sua assinatura no verso do mesmo, e alocará o candidato em uma das salas para a realização da prova, devendo o **Fiscal de Prova** em que o candidato for alocado lavrar a ocorrência na **Ata de Prova** da respectiva sala. Referida documentação será objeto de diligência posterior, e constatada a não veracidade do documento de comprovação de pagamento da taxa de inscrição apresentado, o candidato será desclassificado do concurso público, sem prejuízo de eventuais ações civis e criminais decorrentes.

6.4. A duração da prova será de **3 horas**, já incluído o tempo destinado ao preenchimento do **Cartão de Respostas**. O candidato somente poderá entregar a prova depois de **1 hora** do seu início.

6.5. A inviolabilidade das provas será comprovada provas será comprovada no local de sua realização, sendo escolhidos dois candidatos por local de realização das provas, no mínimo, para rompimento do lacre dos malotes, e um candidato por sala, no mínimo, para rompimento do lacre dos envelopes das provas, os quais lavrarão declaração neste sentido nos respectivos termos e atas.

6.6. O candidato deverá efetuar a conferência do **Caderno de Provas** antes de começar a resolução, verificando no cabeçalho se todas as folhas correspondem ao cargo para o qual se inscreveu; a seguir deverá verificar se o mesmo possui **40 questões** objetivas de múltipla escolha; por fim, o candidato deverá verificar se não há falha de impressão que prejudique a leitura do texto, gráficos ou ilustrações. Caso a prova não seja referente ao cargo para o qual se inscreveu, ou o **Caderno de Provas** estiver incompleto ou possuir qualquer defeito, o candidato deverá solicitar ao Fiscal da Prova que o substitua, **não cabendo reclamações posteriores neste sentido**.

6.7. O candidato deverá, antes do preenchimento do **Cartão de Respostas**, **efetuar a conferência dos seus dados impressos**. Havendo divergência, deverá solicitar a substituição do material ao **Fiscal de Prova**, não cabendo reclamações posteriores neste sentido. **O candidato que utilizar o Cartão de Respostas de outro candidato será desclassificado.**

6.8. O candidato deverá utilizar o **rascunho do cartão de respostas no verso da página de instruções do Caderno de Provas** para assinalar as suas respostas antes de transcrevê-las para o **Cartão de Respostas** de forma definitiva. O candidato **deverá entregar**, ao final da prova, o **Caderno de Questões**, juntamente com o **Cartão de Respostas**, levando consigo o **rascunho do cartão de respostas** para efetuar a conferência com o **Gabarito** da prova.

6.9. As questões da Prova Objetiva deverão ser respondidas no **Cartão de Respostas**, preenchendo-se totalmente o campo indicativo da letra correspondente à opção de resposta escolhida com caneta esferográfica azul ou preta. O **Cartão de Respostas** não poderá ser rasurado, amassado ou perfurado, caso contrário, as respostas serão anuladas. O **Cartão de Respostas** somente terá validade se estiver assinada pelo candidato no campo indicado. **O candidato que não assinar o Cartão de Respostas ou que não o entregar ao final da prova será desclassificado**.

6.10. Durante a realização da prova:

a) não será admitida a permanência de candidatos sem camisa, camiseta ou similar, nem a utilização de óculos escuros, bonés, chapéus e similares.

b) não será permitida nenhuma espécie de comunicação entre os candidatos, ou mesmo manifestações isoladas, exceto para chamar o **Fiscal de Prova** quando necessário.

c) não será permitido o porte ou a consulta de nenhuma espécie de livro, revista, folheto ou qualquer compêndio, bem como qualquer espécie de anotação ou a utilização de outros meios ilícitos para a realização da prova, inclusive tentar visualizar a prova ou o **Cartão de Respostas** de outro candidato.

d) não será permitido o uso de calculadora, notebook, tablet, telefone celular, fone de ouvido, relógio de pulso ou equipamentos similares a estes, bem como outros que, a juízo do **Fiscal de Prova**, possam ensejar prejuízos à isonomia entre os candidatos.

e) os telefones celulares e similares deverão ter a bateria retirada ou serem desligados (inclusive despertador), acondicionados e lacrados no invólucro de segurança que será entregue pelo **Fiscal de Prova**; o telefone celular ou aparelho similar não poderá emitir qualquer sinal sonoro durante a realização das provas.

f) não será permitido ao candidato portar arma, fumar ou utilizar-se de bebida alcoólica ou substâncias ilegais.

g) não será permitido ao candidato levantar-se, exceto no momento da entrega da prova; caso necessite utilizar o sanitário, deverá solicitar ao **Fiscal de Prova**, que designará um **Auxiliar de Coordenação** para acompanhá-lo, devendo durante o percurso manter-se em silêncio, podendo antes e depois da entrada no sanitário sofrer revista.

h) a candidata que estiver amamentando deverá levar acompanhante responsável pela guarda da criança, não havendo prorrogação de horário da duração da prova para a candidata nesta situação.

6.11. Será excluído do concurso público o candidato que:

a) praticar qualquer das condutas vedadas no item anterior, sendo-lhe retirada a prova e lavrada a circunstância de sua desclassificação na **Ata de Prova**.

b) não comparecer para a realização da prova conforme convocação oficial seja qual for o motivo alegado.

c) apresentar-se fora de local, data e/ou do horário estabelecidos no Edital de Convocação.

d) não apresentar o documento de identificação conforme previsto neste Edital.

e) não cumprir as instruções contidas no caderno de questões de provas ou determinadas pelo **Fiscal de Prova** ou pelo **Coordenador Geral**.

f) não devolver ao **Fiscal de Prova**, segundo critérios estabelecidos neste Edital, o caderno de provas, o cartão de respostas ou qualquer material de aplicação e de correção das provas.

g) ausentar-se da sala de provas, a qualquer tempo, portando as folhas de respostas e/ou cadernos de questões.

h) perturbar, de qualquer modo, a ordem dos trabalhos.

i) tratar com descortesia ou de forma violenta os demais candidatos ou qualquer membro da equipe encarregada da aplicação da prova.

j) utilizar ou tentar utilizar meios fraudulentos ou ilegais para obter aprovação própria ou de terceiros, em qualquer etapa do concurso público. k) for constatado, após as provas, por meio eletrônico, estatístico, visual, grafológico ou por investigação policial, ter-se utilizado procedimentos ilícitos, sendo suas provas anuladas e automaticamente eliminado do concurso público.

6.12. Os dois últimos candidatos, no mínimo, a terminarem a prova em cada sala, permanecerão para atestar o fechamento do malote contendo os cartões de respostas, devendo assinar no verso dos cartões de todos os candidatos presentes, bem como na **Ata de Prova**, e no lacre do envelope, juntamente com o **Fiscal de Prova**.

6.13. O candidato deverá lavrar na **Ata de Prova** eventual circunstância que considere irregular em relação ao evento da aplicação das provas, sendo este o instrumento para análise e deliberação em relação ao fato, não sendo considerado posterior recurso contra a aplicação da prova objetiva que não tiver respaldado pela prévia lavratura em ata.

6.14. A condição de saúde do candidato no dia da aplicação da prova será de sua exclusiva responsabilidade. Ocorrendo alguma situação de emergência o candidato será encaminhado para atendimento médico local ou ao médico de sua confiança. A **Equipe de Coordenação**  responsáveis pela aplicação das provas dará todo apoio que for necessário. Caso exista a necessidade do candidato se ausentar para atendimento médico ou hospitalar, o mesmo não poderá retornar ao local de sua prova, sendo eliminado do concurso público.

6.15. Por motivos de segurança o candidato deverá entregar, ao final da prova, o Caderno de Provas. É vedado, em virtude de reserva de direitos autorais, a divulgação e/ou reprodução total ou parcial por qualquer meio ou processo das questões aplicadas, sem autorização expressa da PUBLICONSULT Assessoria e Consultoria Pública Ltda, sob pena de responsabilização legal.

6.16. Eventuais casos omissos, situações e circunstâncias supervenientes referentes à aplicação das provas serão dirimidas pelo **Coordenador Geral**, que é a autoridade competente *in loco* para efetuar as gestões que julgar necessárias ao bom andamento dos procedimentos.

6.17. **A partir das 18 horas do dia útil seguinte ao da aplicação das Provas Objetivas**, o candidato poderá consultar o **Gabarito** e o **Caderno de Provas** no *site* [www.publiconsult.com.br.](http://www.publiconsult.com.br/)

6.17.1. O **Gabarito** poderá ser acessado através do **Painel do Candidato,** na área de **"EDITAIS E PUBLICAÇÕES"** do respectivo concurso público. Não serão informados resultados por telefone ou outro meio de comunicação.

6.17.2. O **Caderno de Provas** poderá ser acessado através do **Painel do Candidato**, na área de "**ANEXOS**" do respectivo concurso público, e ficará disponível para consulta exclusivamente durante o prazo de interposição de **recursos contra questões e gabarito**.

## **7. DA PONTUAÇÃO, DA CLASSIFICAÇÃO E DO DESEMPATE**

7.1. A pontuação da **Prova Objetiva** será obtida através do somatório das notas obtidas em cada disciplina da prova; a nota referente a cada disciplina será obtida pela multiplicação da quantidade de respostas corretas pelo peso respectivo da disciplina, conforme o item 6.1 deste Edital, sendo **CLASSIFICADO** nesta fase do concurso apenas o candidato que obtiver pontuação igual ou superior a **50 pontos**.

7.2. O candidato que for **DESCLASSIFICADO** na Prova Objetiva será eliminado do concurso público e não figurará na lista dos classificados, podendo, no entanto, consultar sua pontuação ou resultado através do Edital de Candidatos Não Classificados, do qual constará apenas o número de inscrição dos candidatos, a ser divulgado na mesma ocasião do Edital de Classificação.

7.3. A **Classificação Final** será equivalente à pontuação obtida pelo **candidato classificado** na **Prova Objetiva.**

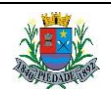

7.4. No caso de **empate na Classificação Final**, será processado o DESEMPATE, tendo preferência sucessivamente, o candidato: a) de idade mais elevada, desde que igual ou superior a 60 (sessenta) anos, entre aqueles na mesma faixa etária e frente aos demais candidatos, nos termos da Lei Federal nº 10.741/2003; a) que obtiver a maior pontuação em Língua Portuguesa e Redação Oficial, quando aplicável; b) que obtiver a maior pontuação em Conhecimentos Específicos; c) que obtiver maior pontuação em Noções de Informática, quando aplicável; d) que obtiver a maior pontuação em Língua Portuguesa e Interpretação de Textos, quando aplicável; e) que obtiver maior pontuação em Matemática e Raciocínio Lógico Quantitativo, quando aplicável; f) mais idoso entre aqueles com idade inferior a 60 anos; g) ganhador de sorteio, no caso de prevalecer o empate mediante a aplicação dos critérios anteriores.

## **8. DOS RECURSOS ADMINISTRATIVOS**

8.1. Caberá recurso administrativo, **nos 2 (dois) dias úteis imediatamente posteriores à data das respectivas divulgações,** em relação: a) ao Edital de Abertura de Inscrições; b) ao indeferimento de inscrições; c) às questões e gabarito da Prova Objetiva; d) à Classificação Provisória.

8.2. Os recursos administrativos deverão ser efetuados exclusivamente através do *site* [www.publiconsult.com.br.](http://www.publiconsult.com.br/) Para interposição do recurso, o candidato deverá, no *site* referido, acessar o **PAINEL DO CANDIDATO** informando seu CPF e senha, selecionar o **Concurso Público nº 1/2016 da Câmara Municipal de PIEDADE**, e após clicar no *link* do **recurso** que será disponibilizado somente durante o prazo estabelecido no **item 8.1**. A partir daí, será aberto o formulário de recurso que deverá ser completado com os dados requisitados e no qual deverão ser oferecidas as razões do recurso, de forma objetiva e devidamente embasadas. O embasamento referente aos recursos da prova teórica deverá referenciar a bibliografia eventualmente utilizada de forma completa (obra, autor, páginas), devendo-se, quando possível, disponibilizar o *link* para acesso das informações ofertadas, não sendo possível, no entanto, anexar arquivos de qualquer formato.

8.3. Serão **indeferidos** os recursos interpostos através de e-mail, fax ou por outras formas, meios e prazos estipulados neste Edital, bem como aqueles que não apresentarem fundamentação e embasamento. Serão considerados **prejudicados** os recursos que não corresponderem à fase recursal em curso, no momento da sua interposição.

8.4. O provimento de recursos interpostos dentro das especificações poderá, eventualmente, alterar a nota e/ou classificação inicial obtida pelos candidatos para uma nota e/ou classificação superior ou inferior; ou ainda acarretar a classificação e/ou desclassificação de candidatos em virtude da alteração das suas notas em relação à pontuação mínima exigida para a classificação. Os pontos relativos às questões das provas objetivas, eventualmente anuladas, serão atribuídos a todos os candidatos presentes à prova.

8.5. O edital contemplando o resultado das análises dos recursos será divulgado nos *sites* [www.publiconsult.com.br](http://www.publiconsult.com.br/) e [www.camarapiedade.sp.gov.br,](http://www.camarapiedade.sp.gov.br/) juntamente com o edital contendo eventuais retificações do resultado, se for o caso.

8.5.1. Na eventualidade do provimento de recursos alterarem as respostas originais das questões anteriormente divulgadas, ou de se verificar a necessidade de anulação de alguma questão, será publicado "**Gabarito Oficial – Retificado após Recursos**", contemplando referidas situações. 8.5.2. O relatório analítico dos recursos de cada fase do concurso público, contendo as razões das deliberações da Banca Examinadora, ficará à disposição na Câmara Municipal de PIEDADE a partir da data de sua divulgação, para eventual consulta dos interessados.

#### **9. DO PROVIMENTO DOS CARGOS**

9.1. Os candidatos classificados serão convocados a critério da Administração, conforme o número de vagas existentes, seguindo-se rigorosamente a ordem de classificação final, respeitando-se o limite das vagas destinadas aos candidatos portador de deficiência, na forma do Item 4 deste Edital.

9.2. A convocação poderá ocorrer através de notificação pessoal, correspondência com aviso de recebimento, telegrama, fax, e-mail, telefone ou, caso não se localize o candidato através dos meios precedentes, por meio de edital publicado no *Jornal Oficial do Município de PIEDADE*, sendo obrigação do candidato classificado manter atualizados seus dados cadastrais junto à **Câmara Municipal de PIEDADE** durante a validade do Concurso Público, não lhe cabendo qualquer reclamação caso não seja possível ao órgão competente convocá-lo por falta da referida atualização.

9.2.1. O candidato aprovado, quando convocado, deverá comparecer para manifestar seu interesse pela vaga oferecida na **Câmara Municipal de PIEDADE**, no prazo máximo de **5 dias úteis** a contar da convocação.

9.3. Como condição para a posse, o candidato deverá apresentar-se na data e local designado, munido dos documentos originais e respectivas cópias exigidas no ato da convocação, os quais deverão ser comprobatórios do atendimento dos **requisitos previstos no Item 3 deste Edital** e ao suprimento de demais informações necessárias ao seu cadastro funcional. Não serão aceitos protocolos dos documentos exigidos, nem a apresentação apenas das suas fotocópias, mesmo autenticadas. À Câmara Municipal de PIEDADE reserva-se o direito de eventualmente solicitar outros documentos que se fizerem necessários à nomeação do candidato convocado, visando suprir necessidades legais e administrativas.

9.4. O não comparecimento do candidato no prazo previsto e sem que haja a sua manifestação por escrito ou a falta de apresentação dos documentos acima relacionados implicarão na impossibilidade de nomeação do candidato habilitado no presente concurso público, convocandose o próximo candidato habilitado.

9.5. Somente será admitido o candidato que for julgado apto física e mentalmente para o exercício do cargo, após submeter-se a exames médicos, de caráter eliminatório, a serem realizados por ocasião da nomeação por médico designado pela Administração. O candidato cuja deficiência for considerada incompatível com o desempenho das atividades inerentes ao cargo será desclassificado.

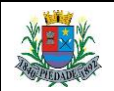

9.6. A inexatidão das informações e/ou irregularidades de documentos, mesmo que verificadas posteriormente, acarretarão a nulidade da nomeação, sem prejuízo das medidas de ordem administrativa, civil e criminal.

9.7. Ao ser nomeado, o candidato ficará sujeito às disposições do regime estatutário aplicável aos servidores municipais de PIEDADE, do Regime Geral de Previdência Social e das demais normas regulamentadoras atinentes aos servidores públicos municipais de PIEDADE.

## **10. DAS DISPOSIÇÕES GERAIS E FINAIS**

10.1. O candidato, ao inscrever-se, estará aceitando todas as disposições estabelecidas neste Edital e na legislação vigente concernente à matéria, não podendo alegar desconhecimento de qualquer natureza.

10.2. Qualquer regra prevista neste Edital poderá ser alterada antes da realização das provas, mediante a divulgação oficial do item atualizado. 10.2.1. São matérias de divulgação através de publicação no *Jornal Oficial do Município de PIEDADE*: a) o Edital Resumido de Abertura de Inscrições; b) eventuais alterações no Edital de Abertura de Inscrições que impliquem em alteração nas condições de inscrição, preparação, aplicação ou participação nas provas por parte dos candidatos, as quais serão divulgadas através de edital resumido; c) os editais resumidos de convocação para as provas; d) a classificação final dos candidatos; e) a homologação do concurso público por parte da autoridade competente. 10.2.3. Outras alterações de natureza meramente formal, relativas à retificação de erros ou lapsos que não impliquem nas circunstâncias anteriormente dispostas, serão efetuadas através da retificação do Edital de Abertura de Inscrições a ser publicada nos *sites* [www.publiconsult.com.br](http://www.publiconsult.com.br/) e [www.camarapiedade.sp.gov.br.](http://www.camarapiedade.sp.gov.br/)

10.3. Compete ao Presidente da Câmara Municipal a homologação do concurso público. Os casos omissos serão dirimidos pela Comissão Organizadora do Concurso Público, *ad referendum* do Presidente da Câmara Municipal de PIEDADE.

10.4. A execução dos serviços técnicos referentes a este concurso público, incluindo a elaboração das provas, sua aplicação e correção, bem como a classificação dos candidatos aprovados, ficará sob responsabilidade da empresa Publiconsult Assessoria e Consultoria Pública Ltda, devidamente contratada para tal fim.

10.6. O presente edital estará disponível para consulta nos *sites* [www.publiconsult.com.br](http://www.publiconsult.com.br/) e [www.camarapiedade.sp.gov.br,](http://www.camarapiedade.sp.gov.br/) sendo ainda publicado *Jornal Oficial do Município de PIEDADE.*

> **PIEDADE, 08 de julho de 2016. Norton Yoshio Nakayama Presidente da Câmara Municipal de PIEDADE – SP**

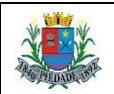

# **ANEXO I – ATRIBUIÇÕES DOS CARGOS**

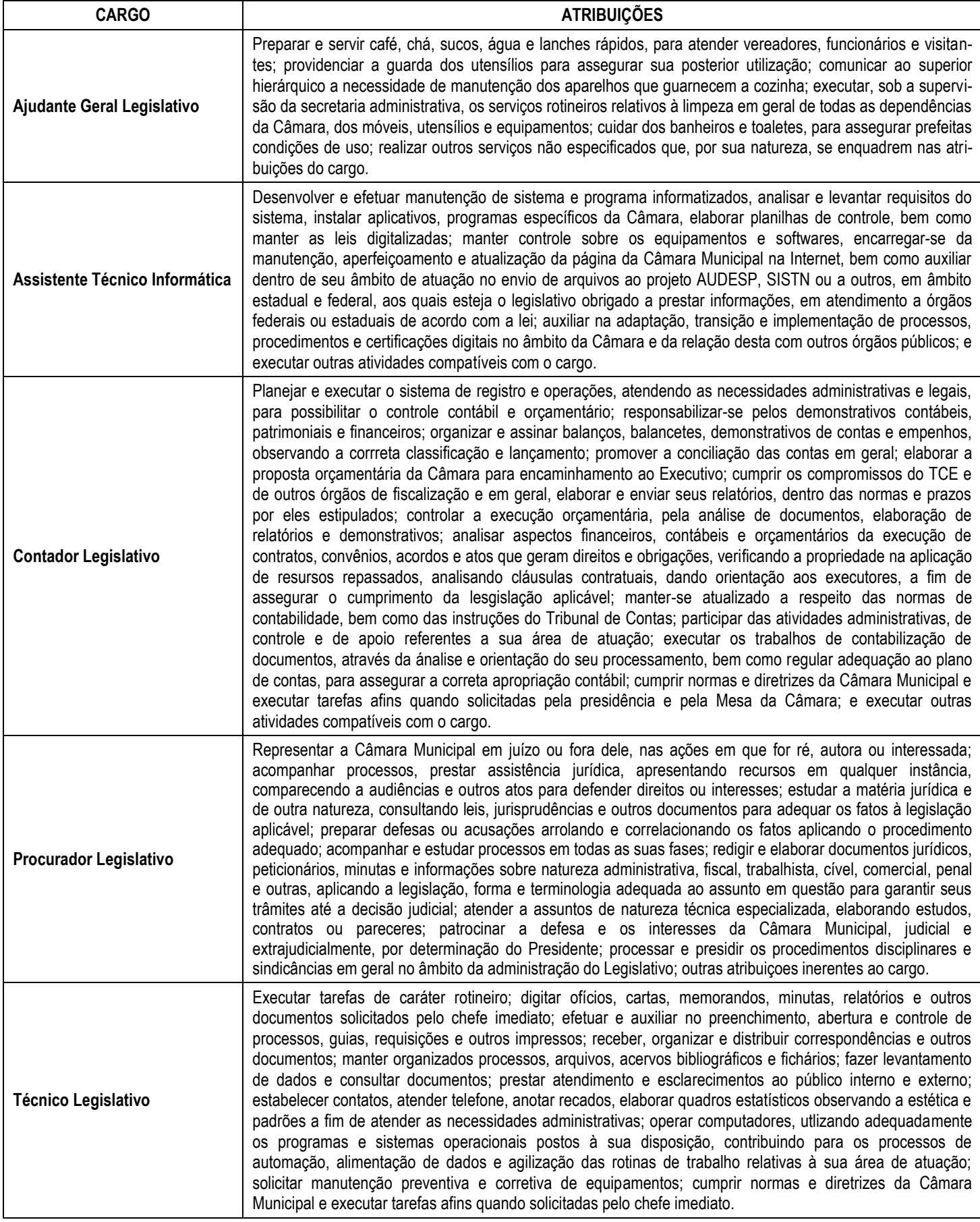

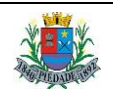

#### **ANEXO II – CONTEÚDO PROGRAMÁTICO**

#### **AJUDANTE GERAL LEGISLATIVO**

**Língua Portuguesa e Interpretação de Textos:** Leitura e interpretação de textos literários e não literários – descrição, narração, dissertação, etc. Fonética: Encontros vocálicos – ditongo, tritongo, hiato. Encontros consonantais. Dígrafos. Classificação das palavras quanto ao número de sílabas - monossílabas, dissílabas, trissílabas, polissílabas. Divisão silábica. Sílaba tônica. Classificação das palavras quanto ao acento tônico oxítonas, paroxítonas, proparoxítonas. Ortoépia. Prosódia. Ortografia. Acentuação Gráfica. Crase. Notações léxicas. Abreviatura, siglas e símbolos. Classificação e flexão das palavras - substantivo, artigo, adjetivo, numeral, pronome, verbo, advérbio, preposição, conjunção, interjeição, etc. Semântica: Significação das palavras – sinônimos e antônimos. Sinais de Pontuação – emprego da vírgula, ponto-e-vírgula, doispontos, ponto final, ponto de interrogação, ponto de exclamação, reticências, parênteses, travessão, aspas, colchetes, asterisco, parágrafo. Sintaxe de concordância – nominal e verbal. Regência nominal e verbal. Sintaxe de colocação. Modos e tempos verbais, infinitivo, gerúndio e particípio. **Bibliografia referencial:** Novíssima Gramática da Língua Portuguesa - Domingos Paschoal Cegalla, Companhia Editora Nacional. Dicionário Houaiss de Sinônimos e Antônimos - Publifolha, 2011. Dicionário Online Michaelis [\(http://michaelis.uol.com.br\)](http://michaelis.uol.com.br/). *Sites* **para estudo do conteúdo:** [www.portugues.com.br,](http://www.portugues.com.br/) [www.soportugues.com.br,](http://www.soportugues.com.br/) [www.brasilescola.com.br/portugues.](http://www.brasilescola.com.br/portugues)

**Matemática e Raciocínio Lógico-Quantitativo:** Números inteiros: operações e propriedades. Razão e proporção. Porcentagem. Regra de três simples. Sistema métrico: medidas de tempo, comprimento, superfície e capacidade. Relação entre grandezas: tabelas e gráficos. Reconhecimento de sequências e padrões. Raciocínio lógico. Compreensão de estruturas lógicas. **Bibliografia referencial:** Matemática (1º ao 5º ano do Ensino Fundamental) – Imenes, Lellis e Milani, Editora Moderna. Matemática (6º ao 9º ano do Ensino Fundamental) – Imenes & Lellis, Editora Moderna. *Sites* **para estudo do conteúdo:** [www.brasilescola.com.br/matematica,](http://www.brasilescola.com.br/matematica) [www.matematiques.com.br,](http://www.matematiques.com.br/)  [www.somatematica.com.br.](http://www.somatematica.com.br/)

**Conhecimentos Gerais e Atualidades:** Questões relacionadas à Política, Economia, Sociedade, Saúde e Nutrição, Ciências e Tecnologia, Meio Ambiente, Educação, Cultura, Esporte, Religião, História (Brasil e Mundo), Geografia (Brasil e Mundo) e eventos contemporâneos divulgados na mídia local, nacional e internacional. **Bibliografia referencial:** Almanaque Abril 2015 - Editora Abril [\(https://almanaque.abril.com.br/\)](https://almanaque.abril.com.br/). Jornais (Folha de São Paulo, O Estado de São Paulo, O Globo, Zero Hora, etc.) e Revistas de atualidades (Veja, Isto É, Época, etc.). *Sites* **para estudo do conteúdo:** [www.folhaonline.com.br,](http://www.folhaonline.com.br/) [www.estadao.com.br,](http://www.estadao.com.br/) [www.uol.com.br/noticias,](http://www.uol.com.br/noticias) [www.g1.globo.com,](http://www.g1.globo.com/) [http://zh.clicrbs.com.br/rs/,](http://zh.clicrbs.com.br/rs/) etc.

**Conhecimentos Específicos:** Noções de higiene e limpeza. Tipos de Limpeza: Limpeza concorrente, Limpeza terminal. Métodos e Equipamentos de Limpeza de superfície: Limpeza Manual Úmida, Limpeza Manual Molhada, Limpeza com máquina de lavar tipo enceradeira elétrica, Limpeza Seca. Higienização das Mãos. Procedimentos corretos das etapas de limpeza: Espanação, Varrição, Lavagem, Limpeza de teto, Limpeza de janela, Lavagem de parede, Limpeza de portas, Limpeza de pias, Limpeza de sanitários, Limpeza de móveis e utensílios de aço cromados e fórmicas. Produtos de limpeza e desinfecção. Técnica e equipamentos de varrição e coleta de lixo. Destinação do lixo. Coleta Seletiva de Lixo. Noções básicas sobre o uso de ferramentas e equipamentos usados no desempenho das funções. Preparo e distribuição de café, chá, suco, etc. Conservação de alimentos. Noções de controle e reposição de estoques de produtos. Organização e limpeza da cozinha, equipamentos e utensílios. Remoção e separação de lixo reciclável. Noções básicas de segurança no trabalho e primeiros socorros. Noções de hierarquia e de zelo pelo patrimônio público. Outras atividades descritas nas atribuições do cargo (Anexo I deste Edital). **Bibliografia referencial e** *sites* **para estudo do conteúdo:** Manual de Boas Práticas para o Serviço de Limpeza - Fernanda Maria de Brito Cunha e Outras, UNESP, 2002 [\(http://www.unesp.br/pgr/pdf/manual-limpeza.pdf\)](http://www.unesp.br/pgr/pdf/manual-limpeza.pdf). Manual de Limpeza [\(https://www.yumpu.com/pt/document/view/13456885/limpando-a](https://www.yumpu.com/pt/document/view/13456885/limpando-a-casa-masterim-limpeza)[casa-masterim-limpeza\)](https://www.yumpu.com/pt/document/view/13456885/limpando-a-casa-masterim-limpeza). Mania de Limpeza [\(http://www.maniadelimpeza.blogspot.com.br\)](http://www.maniadelimpeza.blogspot.com.br/). Copeira – Agência de Capacitação e Organização Profissional, 2007 [\(http://renovarag.blogspot.com.br/2007/06/copeira.html\)](http://renovarag.blogspot.com.br/2007/06/copeira.html). Manual de Primeiros Socorros do Ministério da Saúde - FIOCRUZ, 2003 [\(http://www.livrosgratis.com.br/arquivos\\_livros/fi000007.pdf\)](http://www.livrosgratis.com.br/arquivos_livros/fi000007.pdf).

#### **ASSISTENTE TÉCNICO INFORMÁTICA**

**Língua Portuguesa e Interpretação de Textos:** Leitura e interpretação de textos literários e não literários – descrição, narração, dissertação, etc. Fonética: Encontros vocálicos – ditongo, tritongo, hiato. Encontros consonantais. Dígrafos. Classificação das palavras quanto ao número de sílabas - monossílabas, dissílabas, trissílabas, polissílabas. Divisão silábica. Sílaba tônica. Classificação das palavras quanto ao acento tônico oxítonas, paroxítonas, proparoxítonas. Ortoépia. Prosódia. Ortografia. Acentuação Gráfica. Crase. Notações léxicas. Abreviatura, siglas e símbolos. Morfologia: Estrutura das palavras – raiz, radical, palavras primitivas e derivadas, palavras simples e compostas. Formação das palavras – derivação, composição, redução, hibridismos. Sufixos. Prefixos. Radicais. Classificação e flexão das palavras - substantivo, artigo, adjetivo, numeral, pronome, verbo, advérbio, preposição, conjunção, interjeição, etc. Semântica: Significação das palavras – sinônimos e antônimos. Análise sintática - frase, oração e período. Termos Essenciais da Oração - sujeito, predicado. Termos integrantes e acessórios da oração - objeto direto, objeto indireto, complemento nominal, agente da passiva, adjunto adnominal, adjunto adverbial, aposto, vocativo, etc. Classificação das orações: principal, coordenadas, subordinadas, reduzidas, etc. Sinais de Pontuação – emprego da vírgula, ponto-e-vírgula, dois-pontos, ponto final, ponto de interrogação, ponto de exclamação, reticências, parênteses, travessão, aspas, colchetes, asterisco, parágrafo. Sintaxe de concordância – nominal e verbal. Regência nominal e verbal. Sintaxe de colocação. Modos e tempos verbais, infinitivo, gerúndio e particípio. **Bibliografia referencial:** Novíssima Gramática da Língua Portuguesa - Domingos Paschoal Cegalla (Companhia Editora Nacional, 2000). Moderna Gramática Portuguesa – Evanildo Bechara (Ed. Lucerna, 2001). Dicionário Houaiss de Sinônimos e Antônimos (Publifolha, 2011). Dicionário Online Michaelis [\(http://michaelis.uol.com.br\)](http://michaelis.uol.com.br/). *Sites* **para estudo do conteúdo:** [www.portugues.com.br,](http://www.portugues.com.br/)  [www.soportugues.com.br,](http://www.soportugues.com.br/) [www.brasilescola.com.br/portugues.](http://www.brasilescola.com.br/portugues)

**Matemática e Raciocínio Lógico-Quantitativo:** Números inteiros: operações e propriedades. Números racionais, representação fracionária e decimal: operações e propriedades. Razão e proporção. Porcentagem. Regra de três simples. Equação do 1.º grau. Sistema métrico: medidas de tempo, comprimento, superfície e capacidade. Relação entre grandezas: tabelas e gráficos. Coleta, organização e apresentação de dados. Conjuntos: noções básicas, operações; conjuntos numéricos; intervalos. Funções. Potenciação. Sequências e padrões; progressões aritméticas e geométricas: termos gerais, soma de termos. Análise combinatória: contagem, fatorial, permutações, arranjo, combinação; binômio de Newton. Probabilidade. Matemática financeira: taxa percentual, juro simples, juro composto. Estatística: distribuição de frequências, gráficos, histograma,

polígono de frequências, frequência relativa e probabilidade. Medidas estatísticas: média, moda, mediana, variância, desvio padrão. Geometria plana: ponto, reta, posição relativa entre duas retas, distância entre ponto e reta; inequações do 1º grau; área de triângulos. Raciocínio lógico. Reconhecimento de sequências e padrões Compreensão de estruturas lógicas. Dedução. Conclusão. Princípios de contagem e probabilidade. Verificação da verdade dos argumentos. **Bibliografia referencial:** Matemática Completa (José Ruy Giovanni e outros – FTD Editora, 1ª edição, 2001). Matemática - Volume Único - Ensino Médio (Gelson Iezzi e outros – Atual Editora, 5ª edição, 2013). Raciocínio Lógico-Quantitativo – Augusto C. Morgado, Editora Campus/Elsevier. Lógica de Argumentação – Gyorgy Laszlo Gyuricsa, Yalis Editora. *Sites* **para estudo do conteúdo:** [www.brasilescola.com.br/matematica,](http://www.brasilescola.com.br/matematica) [http://matematica.com.br/site/index.php,](http://matematica.com.br/site/index.php) [www.somatematica.com.br.](http://www.somatematica.com.br/)

**Conhecimentos Gerais e Atualidades:** Questões relacionadas à Política, Economia, Sociedade, Saúde e Nutrição, Ciências e Tecnologia, Meio Ambiente, Educação, Cultura, Esporte, Religião, História (Brasil e Mundo), Geografia (Brasil e Mundo) e eventos contemporâneos divulgados na mídia local, nacional e internacional. **Bibliografia referencial:** Almanaque Abril 2015 - Editora Abril [\(https://almanaque.abril.com.br/\)](https://almanaque.abril.com.br/). Jornais (Folha de São Paulo, O Estado de São Paulo, O Globo, Zero Hora, etc.) e Revistas de atualidades (Veja, Isto É, Época, etc.). *Sites* **para estudo do conteúdo:** [www.folhaonline.com.br,](http://www.folhaonline.com.br/) [www.estadao.com.br,](http://www.estadao.com.br/) [www.uol.com.br/noticias,](http://www.uol.com.br/noticias) [www.g1.globo.com,](http://www.g1.globo.com/) [http://zh.clicrbs.com.br/rs/,](http://zh.clicrbs.com.br/rs/) etc.

**Conhecimentos Específicos:** Conceitos Básicos: Hardware, Software, Periféricos, Sistema Operacional, Navegadores, Aplicativos. Correio Eletrônico: uso de correio eletrônico, preparo e envio de mensagens, anexação de arquivos. Internet: Navegação na Internet, links, sites, busca e impressão de páginas. Segurança na Internet. Microsoft Windows: conceito de pastas, diretórios, arquivos e atalhos, área de trabalho, área de transferência, manipulação de arquivos e pastas, uso dos menus, programas e aplicativos, interação com o conjunto de aplicativos. Linguagem de Programação: PHP 5 ou superior. Banco de Dados: Conceitos Básicos, Normalização, Linguagem SQL. Redes: Conceitos Básicos, LAN, WAN, Protocolos de Rede, Camada OSI, DHCP, DNS. Criptografia: Conceitos básicos e aplicações, protocolos criptográficos, Criptografia simétrica e assimétrica, Assinatura e Certificação Digital. Microsoft Office. Microsoft Word: estrutura básica dos documentos, edição e formatação de textos, cabeçalhos, parágrafos, fontes, colunas, marcadores simbólicos e numéricos, tabelas, impressão, controle de quebras e numeração de páginas, legendas, índices, inserção de objetos, campos predefinidos, caixas de texto. Microsoft Excel: estrutura básica das planilhas, conceitos de células, linhas, colunas, pastas e gráficos, elaboração de tabelas e gráficos, uso de fórmulas, funções e macros, impressão, inserção de objetos, campos predefinidos, controle de quebras e numeração de páginas, obtenção de dados externos, classificação de dados. Microsoft Outlook: adicionar conta de e-mail, criar nova mensagem de e-mail, encaminhar e responder e-mails, adicionar, abrir ou salvar anexos, adicionar assinatura de email à mensagem, imprimir uma mensagem de e-mail. **Bibliografia referencial e** *sites* **para estudo do conteúdo:** Cartilha de segurança na Internet - Comitê Gestor da Internet no Brasil [\(http://cartilha.cert.br\)](http://cartilha.cert.br/). Informática – Conceitos básicos (Fernando de Castro Velloso – Ed. Campus, 9ª ed. 2014). Banco de Dados: Projeto e Implementação (Felipe Nery Domingues Machado, Ed. Érica/Saraiva, 3ª ed., 2014). Laboratório Básico de Redes de Computadores (Rodrigo Zuolo Carvalho, Ed. Ciência Moderna, 1<sup>oa</sup> ed., 2015). Criptografia e Segurança de Redes (William Stallings, Ed. Pearson Education, 6ª ed., 2014). Tarefas básicas no Outlook 2010 (http://office.microsoft.com/pt-br/outlook-help/tarefas-basicas-no-outlook-<br>2010-HA101829999.aspx). Tarefas básicas no Word 2010 (http://office.microsof Tarefas básicas no Word 2010 [\(http://office.microsoft.com/pt-br/word-help/tarefas-basicas-no-word-2010-](http://office.microsoft.com/pt-br/word-help/tarefas-basicas-no-word-2010-HA101830016.aspx) [HA101830016.aspx\)](http://office.microsoft.com/pt-br/word-help/tarefas-basicas-no-word-2010-HA101830016.aspx). Atalhos de teclados do Word 2010 (http://office.microsoft.com/pt-br/support/atalhos-de-teclado-do-microsoft-word-<br>HP010370109.aspx). Tarefas básicas no Excel 2010 (http://office.microsoft.com/pt-br/excel [HP010370109.aspx\)](http://office.microsoft.com/pt-br/support/atalhos-de-teclado-do-microsoft-word-HP010370109.aspx). Tarefas básicas no Excel 2010 [\(http://office.microsoft.com/pt-br/excel-help/tarefas-basicas-no-excel-2010-](http://office.microsoft.com/pt-br/excel-help/tarefas-basicas-no-excel-2010-HA101829993.aspx)<br>HA101829993.aspx). Atalhos de teclado no Excel 2010 (http://office.microsoft.com/pt-br/support/a Atalhos de teclado no Excel 2010 [\(http://office.microsoft.com/pt-br/support/atalhos-de-teclado-no-excel-2010-](http://office.microsoft.com/pt-br/support/atalhos-de-teclado-no-excel-2010-HP010342494.aspx) [HP010342494.aspx\)](http://office.microsoft.com/pt-br/support/atalhos-de-teclado-no-excel-2010-HP010342494.aspx).

#### **CONTADOR LEGISLATIVO**

**Língua Portuguesa e Interpretação de Textos:** Leitura e interpretação de textos literários e não literários – descrição, narração, dissertação, etc. Fonética: Encontros vocálicos – ditongo, tritongo, hiato. Encontros consonantais. Dígrafos. Classificação das palavras quanto ao número de sílabas - monossílabas, dissílabas, trissílabas, polissílabas. Divisão silábica. Sílaba tônica. Classificação das palavras quanto ao acento tônico oxítonas, paroxítonas, proparoxítonas. Ortoépia. Prosódia. Ortografia. Acentuação Gráfica. Crase. Notações léxicas. Abreviatura, siglas e símbolos. Morfologia: Estrutura das palavras – raiz, radical, palavras primitivas e derivadas, palavras simples e compostas. Formação das palavras – derivação, composição, redução, hibridismos. Sufixos. Prefixos. Radicais. Classificação e flexão das palavras - substantivo, artigo, adjetivo, numeral, pronome, verbo, advérbio, preposição, conjunção, interjeição, etc. Semântica: Significação das palavras – sinônimos e antônimos. Análise sintática - frase, oração e período. Termos Essenciais da Oração - sujeito, predicado. Termos integrantes e acessórios da oração - objeto direto, objeto indireto, complemento nominal, agente da passiva, adjunto adnominal, adjunto adverbial, aposto, vocativo, etc. Classificação das orações: principal, coordenadas, subordinadas, reduzidas, etc. Sinais de Pontuação – emprego da vírgula, ponto-e-vírgula, dois-pontos, ponto final, ponto de interrogação, ponto de exclamação, reticências, parênteses, travessão, aspas, colchetes, asterisco, parágrafo. Sintaxe de concordância – nominal e verbal. Regência nominal e verbal. Sintaxe de colocação. Modos e tempos verbais, infinitivo, gerúndio e particípio. **Bibliografia referencial:** Novíssima Gramática da Língua Portuguesa - Domingos Paschoal Cegalla (Companhia Editora Nacional, 2000). Moderna Gramática Portuguesa – Evanildo Bechara (Ed. Lucerna, 2001). Dicionário Houaiss de Sinônimos e Antônimos (Publifolha, 2011). Dicionário Online Michaelis [\(http://michaelis.uol.com.br\)](http://michaelis.uol.com.br/). *Sites* **para estudo do conteúdo:** [www.portugues.com.br,](http://www.portugues.com.br/)  [www.soportugues.com.br,](http://www.soportugues.com.br/) [www.brasilescola.com.br/portugues.](http://www.brasilescola.com.br/portugues)

**Matemática e Raciocínio Lógico-Quantitativo:** Números inteiros: operações e propriedades. Números racionais, representação fracionária e decimal: operações e propriedades. Razão e proporção. Porcentagem. Regra de três simples. Equação do 1.º grau. Sistema métrico: medidas de tempo, comprimento, superfície e capacidade. Relação entre grandezas: tabelas e gráficos. Coleta, organização e apresentação de dados. Conjuntos: noções básicas, operações; conjuntos numéricos; intervalos. Funções. Potenciação. Sequências e padrões; progressões aritméticas e geométricas: termos gerais, soma de termos. Análise combinatória: contagem, fatorial, permutações, arranjo, combinação; binômio de Newton. Probabilidade. Matemática financeira: taxa percentual, juro simples, juro composto. Estatística: distribuição de frequências, gráficos, histograma, polígono de frequências, frequência relativa e probabilidade. Medidas estatísticas: média, moda, mediana, variância, desvio padrão. Geometria plana: ponto, reta, posição relativa entre duas retas, distância entre ponto e reta; inequações do 1º grau; área de triângulos. Raciocínio lógico. Reconhecimento de sequências e padrões Compreensão de estruturas lógicas. Dedução. Conclusão. Princípios de contagem e probabilidade. Verificação da verdade dos argumentos. **Bibliografia referencial:** Matemática Completa (José Ruy Giovanni e outros – FTD Editora, 1ª edição, 2001). Matemática - Volume Único - Ensino Médio (Gelson Iezzi e outros – Atual Editora, 5ª edição, 2013). Raciocínio Lógico-Quantitativo –

Augusto C. Morgado, Editora Campus/Elsevier. Lógica de Argumentação – Gyorgy Laszlo Gyuricsa, Yalis Editora. *Sites* **para estudo do conteúdo:** [www.brasilescola.com.br/matematica,](http://www.brasilescola.com.br/matematica) [http://matematica.com.br/site/index.php,](http://matematica.com.br/site/index.php) [www.somatematica.com.br.](http://www.somatematica.com.br/)

**Conhecimentos Gerais e Atualidades:** Questões relacionadas à Política, Economia, Sociedade, Saúde e Nutrição, Ciências e Tecnologia, Meio Ambiente, Educação, Cultura, Esporte, Religião, História (Brasil e Mundo), Geografia (Brasil e Mundo) e eventos contemporâneos divulgados na mídia local, nacional e internacional. **Bibliografia referencial:** Almanaque Abril 2015 - Editora Abril [\(https://almanaque.abril.com.br/\)](https://almanaque.abril.com.br/). Jornais (Folha de São Paulo, O Estado de São Paulo, O Globo, Zero Hora, etc.) e Revistas de atualidades (Veja, Isto É, Época, etc.). *Sites* **para estudo do conteúdo:** [www.folhaonline.com.br,](http://www.folhaonline.com.br/) [www.estadao.com.br,](http://www.estadao.com.br/) [www.uol.com.br/noticias,](http://www.uol.com.br/noticias) [www.g1.globo.com,](http://www.g1.globo.com/) [http://zh.clicrbs.com.br/rs/,](http://zh.clicrbs.com.br/rs/) etc.

**Noções de Informática:** Conceitos Básicos: Hardware, Software, Periféricos, Sistema Operacional, Navegadores, Aplicativos. Correio Eletrônico: uso de correio eletrônico, preparo e envio de mensagens, anexação de arquivos. Internet: Navegação na Internet, links, sites, busca e impressão de páginas. Segurança na Internet. Microsoft Windows: conceito de pastas, diretórios, arquivos e atalhos, área de trabalho, área de transferência, manipulação de arquivos e pastas, uso dos menus, programas e aplicativos, interação com o conjunto de aplicativos; Microsoft Office. Microsoft Word: estrutura básica dos documentos, edição e formatação de textos, cabeçalhos, parágrafos, fontes, colunas, marcadores simbólicos e numéricos, tabelas, impressão, controle de quebras e numeração de páginas, legendas, índices, inserção de objetos, campos predefinidos, caixas de texto. Microsoft Excel: estrutura básica das planilhas, conceitos de células, linhas, colunas, pastas e gráficos, elaboração de tabelas e gráficos, uso de fórmulas, funções e macros, impressão, inserção de objetos, campos predefinidos, controle de quebras e numeração de páginas, obtenção de dados externos, classificação de dados. Microsoft Outlook: adicionar conta de e-mail, criar nova mensagem de e-mail, encaminhar e responder e-mails, adicionar, abrir ou salvar anexos, adicionar assinatura de e-mail à mensagem, imprimir uma mensagem de e-mail. **Bibliografia referencial e** *sites* **para estudo do conteúdo:** Cartilha de segurança na Internet - Comitê Gestor da Internet no Brasil [\(http://cartilha.cert.br\)](http://cartilha.cert.br/). Informática – Conceitos básicos (Fernando de Castro Velloso – Ed. Campus, 9ª ed. 2014). Noções Básicas de Informática – Marcos Antunes Moleiro – Universidade do Paraná, 2011 [\(http://www.drh.uem.br/tde/Nocoes\\_Basicas\\_de\\_Informatica-TDE-Ver04.2011.pdf\)](http://www.drh.uem.br/tde/Nocoes_Basicas_de_Informatica-TDE-Ver04.2011.pdf). Tarefas básicas no Outlook 2010 [\(http://office.microsoft.com/pt-br/outlook-help/tarefas-basicas-no-outlook-2010-HA101829999.aspx\)](http://office.microsoft.com/pt-br/outlook-help/tarefas-basicas-no-outlook-2010-HA101829999.aspx). Tarefas básicas no Word 2010 [\(http://office.microsoft.com/pt-br/word-help/tarefas-basicas-no-word-2010-HA101830016.aspx\)](http://office.microsoft.com/pt-br/word-help/tarefas-basicas-no-word-2010-HA101830016.aspx). Atalhos de teclados do Word 2010 [\(http://office.microsoft.com/pt-br/support/atalhos-de-teclado-do-microsoft-word-HP010370109.aspx\)](http://office.microsoft.com/pt-br/support/atalhos-de-teclado-do-microsoft-word-HP010370109.aspx). Tarefas básicas no Excel 2010 [\(http://office.microsoft.com/pt-br/excel-help/tarefas-basicas-no-excel-2010-HA101829993.aspx\)](http://office.microsoft.com/pt-br/excel-help/tarefas-basicas-no-excel-2010-HA101829993.aspx). Atalhos de teclado no Excel 2010 [\(http://office.microsoft.com/pt-br/support/atalhos-de-teclado-no-excel-2010-HP010342494.aspx\)](http://office.microsoft.com/pt-br/support/atalhos-de-teclado-no-excel-2010-HP010342494.aspx).

**Conhecimentos Específicos:** Princípios de Contabilidade Pública: Regime Contábil. Exercício Financeiro. Dotação Orçamentária. Execução e Controle Orçamentário e Financeiro. Balanço Patrimonial: Disponibilidades Financeiras. Receita Pública: Receita Orçamentária, Receita Extra Orçamentária, Arrecadação, Recolhimento, Receita da Dívida Ativa, Vinculações Constitucionais da Receita Pública. Despesa Pública: Despesa Orçamentária, Despesa Extra Orçamentária, Empenho, Liquidação, Pagamento, Restos a Pagar. Despesas pelo Regime de Adiantamento. Ordem Cronológica de Pagamentos. Plano de Contas Aplicado ao Setor Público – PCASP; Aspectos gerais. Estrutura. Aspectos Orçamentário, Patrimonial e Fiscal da Contabilidade Aplicada ao Setor Público. Procedimentos Contábeis Orçamentários: Princípios orçamentários. Receita orçamentária. Despesa orçamentária. Procedimentos Contábeis Patrimoniais: Composição do patrimônio público. Variações patrimoniais. Mensuração de ativos e passivos. Ativo imobilizado. Ativo intangível. Reavaliação, redução ao valor recuperável, depreciação, amortização e exaustão. Transações sem contraprestação. Provisões, passivos contingentes e ativos contingentes. Reflexo patrimonial de despesas de exercícios anteriores (DEA). Operações de Crédito. RPPS. Dívida Ativa. Precatórios em regime especial. Demonstrações Contábeis Aplicadas ao Setor Público: Balanço orçamentário. Balanço financeiro. Balanço patrimonial. Demonstração das variações patrimoniais. Demonstração dos fluxos de caixa. Demonstração das mutações no patrimônio líquido. Notas Explicativas às DCAPS. Consolidação das demonstrações contábeis. Princípios orçamentários. Plano Plurianual. Diretrizes orçamentárias. Elaboração e execução do orçamento. Lei de Responsabilidade Fiscal: Limites e controle de despesa com pessoal. Criação de despesas obrigatórias de caráter continuado. Criação, expansão e aprimoramento da atividade governamental. Despesas com serviços de terceiros. Despesas de pessoal efetuadas em final de mandato. Fiscalização do Tribunal de Contas: Instruções do Tribunal de Contas do Estado para Prefeituras Municipais: Prestação de contas anuais. Do Controle interno. Sistema AUDESP. **Bibliografia referencial**: Lei Federal nº 4320/64 [\(http://www.planalto.gov.br/ccivil\\_03/leis/l4320.htm\)](http://www.planalto.gov.br/ccivil_03/leis/l4320.htm). Lei Complementar nº 101/00 [\(http://www.planalto.gov.br/ccivil\\_03/leis/lcp/lcp101.htm\)](http://www.planalto.gov.br/ccivil_03/leis/lcp/lcp101.htm). Manual de Contabilidade Aplicada ao Setor Público – MCASP – 6ª edição [\(http://www.tesouro.fazenda.gov.br/documents/10180/456785/CPU\\_MCASP+6%C2%AA%20edi%C3%A7%C3%A3o\\_Republ2/fa1ee713-2fd3-](http://www.tesouro.fazenda.gov.br/documents/10180/456785/CPU_MCASP+6%C2%AA%20edi%C3%A7%C3%A3o_Republ2/fa1ee713-2fd3-4f51-8182-a542ce123773) [4f51-8182-a542ce123773\)](http://www.tesouro.fazenda.gov.br/documents/10180/456785/CPU_MCASP+6%C2%AA%20edi%C3%A7%C3%A3o_Republ2/fa1ee713-2fd3-4f51-8182-a542ce123773). Manual Básico: Lei de Responsabilidade Fiscal – TCESP, 2012 [\(http://www4.tce.sp.gov.br/sites/default/files/a-lei](http://www4.tce.sp.gov.br/sites/default/files/a-lei-responsabilidade-fiscal-dez-2012.pdf)[responsabilidade-fiscal-dez-2012.pdf\)](http://www4.tce.sp.gov.br/sites/default/files/a-lei-responsabilidade-fiscal-dez-2012.pdf). Manual Básico - Plano Plurianual – TCESP, 2009 [\(https://www4.tce.sp.gov.br/sites/default/files/manual-do](https://www4.tce.sp.gov.br/sites/default/files/manual-do-ppa-rev-2009.pdf)[ppa-rev-2009.pdf\)](https://www4.tce.sp.gov.br/sites/default/files/manual-do-ppa-rev-2009.pdf). Manual Básico – Lei de Diretrizes Orçamentárias – TCESP, 2009 [\(https://www4.tce.sp.gov.br/sites/default/files/manual-ldo-rev-](https://www4.tce.sp.gov.br/sites/default/files/manual-ldo-rev-2009.pdf)[2009.pdf\)](https://www4.tce.sp.gov.br/sites/default/files/manual-ldo-rev-2009.pdf). Manual Básico – Lei de Orçamento Anual – TCESP, 2009 [\(https://www4.tce.sp.gov.br/sites/default/files/manual-loa-rev-2009.pdf\)](https://www4.tce.sp.gov.br/sites/default/files/manual-loa-rev-2009.pdf). Instruções Consolidadas – Área Municipal – TCESP, 2008 [\(http://www4.tce.sp.gov.br/sites/default/files/instrucoes\\_n\\_2\\_2008\\_area\\_municipal.pdf\)](http://www4.tce.sp.gov.br/sites/default/files/instrucoes_n_2_2008_area_municipal.pdf). Manual Básico: O Controle Interno no Município – TCESP, 2013 [\(http://www4.tce.sp.gov.br/sites/default/files/manual-basico-controle-interno-do](http://www4.tce.sp.gov.br/sites/default/files/manual-basico-controle-interno-do-municipio.pdf)[municipio.pdf\).](http://www4.tce.sp.gov.br/sites/default/files/manual-basico-controle-interno-do-municipio.pdf)

## **PROCURADOR LEGISLATIVO**

**Língua Portuguesa e Interpretação de Textos:** Leitura e interpretação de textos literários e não literários – descrição, narração, dissertação, etc. Fonética: Encontros vocálicos – ditongo, tritongo, hiato. Encontros consonantais. Dígrafos. Classificação das palavras quanto ao número de sílabas - monossílabas, dissílabas, trissílabas, polissílabas. Divisão silábica. Sílaba tônica. Classificação das palavras quanto ao acento tônico oxítonas, paroxítonas, proparoxítonas. Ortoépia. Prosódia. Ortografia. Acentuação Gráfica. Crase. Notações léxicas. Abreviatura, siglas e símbolos. Morfologia: Estrutura das palavras – raiz, radical, palavras primitivas e derivadas, palavras simples e compostas. Formação das palavras – derivação, composição, redução, hibridismos. Sufixos. Prefixos. Radicais. Classificação e flexão das palavras - substantivo, artigo, adjetivo, numeral, pronome, verbo, advérbio, preposição, conjunção, interjeição, etc. Semântica: Significação das palavras – sinônimos e antônimos. Análise sintática - frase, oração e período. Termos Essenciais da Oração - sujeito, predicado. Termos integrantes e acessórios da oração - objeto direto, objeto indireto, complemento nominal, agente da passiva, adjunto adnominal, adjunto adverbial, aposto, vocativo, etc. Classificação das orações: principal, coordenadas, subordinadas, reduzidas, etc. Sinais de Pontuação – emprego da vírgula, ponto-e-vírgula, dois-pontos, ponto final, ponto de interrogação, ponto de exclamação, reticências, parênteses, travessão, aspas, colchetes, asterisco, parágrafo. Sintaxe de concordância – nominal e verbal. Regência nominal e verbal. Sintaxe de colocação. Modos e tempos verbais, infinitivo, gerúndio e particípio. **Bibliografia referencial:** Novíssima Gramática da Língua Portuguesa - Domingos Paschoal Cegalla (Companhia Editora Nacional,

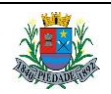

2000). Moderna Gramática Portuguesa – Evanildo Bechara (Ed. Lucerna, 2001). Dicionário Houaiss de Sinônimos e Antônimos (Publifolha, 2011). Dicionário Online Michaelis [\(http://michaelis.uol.com.br\)](http://michaelis.uol.com.br/). *Sites* **para estudo do conteúdo:** [www.portugues.com.br,](http://www.portugues.com.br/)  [www.soportugues.com.br,](http://www.soportugues.com.br/) [www.brasilescola.com.br/portugues.](http://www.brasilescola.com.br/portugues)

**Conhecimentos Gerais e Atualidades:** Questões relacionadas à Política, Economia, Sociedade, Saúde e Nutrição, Ciências e Tecnologia, Meio

Ambiente, Educação, Cultura, Esporte, Religião, História (Brasil e Mundo), Geografia (Brasil e Mundo) e eventos contemporâneos divulgados na mídia local, nacional e internacional. **Bibliografia referencial:** Almanaque Abril 2015 - Editora Abril [\(https://almanaque.abril.com.br/\)](https://almanaque.abril.com.br/). Jornais (Folha de São Paulo, O Estado de São Paulo, O Globo, Zero Hora, etc.) e Revistas de atualidades (Veja, Isto É, Época, etc.). *Sites* **para estudo do conteúdo:** [www.folhaonline.com.br,](http://www.folhaonline.com.br/) [www.estadao.com.br,](http://www.estadao.com.br/) [www.uol.com.br/noticias,](http://www.uol.com.br/noticias) [www.g1.globo.com,](http://www.g1.globo.com/) [http://zh.clicrbs.com.br/rs/,](http://zh.clicrbs.com.br/rs/) etc. **Conhecimentos Específicos: Lei Orgânica do Município de Piedade** [\(http://www.camarapiedade.sp.gov.br/leis.php?leiorg\)](http://www.camarapiedade.sp.gov.br/leis.php?leiorg). **Regimento Interno da Câmara Municipal de Piedade** [\(http://www.camarapiedade.sp.gov.br/resolucoes.php?res=1\)](http://www.camarapiedade.sp.gov.br/resolucoes.php?res=1). **Direito Administrativo:** Princípios Básicos da Administração. Princípios de Direito Administrativo. Estado, Governo e Administração Pública. Administração direta e indireta. Autarquias. Fundações. Empresas estatais. Organização Administrativa. Órgãos públicos. Função pública. Cargo público. Agentes públicos. Investidura ou provimento. Vacância. Acessibilidade. Cargos em Comissão. Sistemas remuneratórios. Aposentadoria. Sindicalização e direito de greve. Responsabilidade do agente. Poderes Administrativos. Poder vinculado. Poder discricionário. Poder hierárquico. Poder disciplinar. Poder regulamentar. Poder de polícia. Atos administrativos. Atos jurídicos. Requisitos ou condições de validade. Atributos. Ato administrativo perfeito. Atos de governo. Classificação fundamental. Espécies de atos administrativos. Atos de direito privado. Extinção dos atos administrativos. Anulação e revogação dos atos administrativos. Serviços Públicos. Direito do usuário. Serviços centralizados. Serviços desconcentrados. Serviços descentralizados. Titularidade e modo de prestação. Delegação e outorga de serviço público. Concessão de serviço público: Lei Federal 8.987/95, Remuneração, Taxa, Preço público e Tarifa. Permissão de serviço público. Autorização. Bens Públicos. Classificação. Afetação e desafetação. Aquisição de bens móveis e imóveis. Compra e venda e permuta. Dação em pagamento. Doação. Outros modelos de aquisição: Usucapião. Sucessão. Regime de parcelamento do solo. Perda e confisco de bens. Alienação de bens. Uso de bens públicos. Bens públicos em espécie. Limitações ao Direito de Propriedade. Modalidades. Limitações administrativas. Ocupação temporária. Tombamento. Requisição administrativa. Servidão administrativa. Desapropriação. Requisitos constitucionais. Necessidade e utilidade pública. Interesse social. Indenização. Pagamento. Retrocessão. Responsabilidade civil do Estado. Teorias. Responsabilidade por atos legislativos. Responsabilidade por atos jurisdicionais. Reparação de dano. Da ação regressiva. Responsabilidade por atos ilícitos. Controle da Administração. Controle Administrativo. Controle administrativo exercitado de ofício. Controle administrativo exercitado por provocação. Prescrição administrativa. Coisa julgada administrativa. Prescrição de ações movidas em face do Poder Público. Controle legislativo. Controle jurisdicional. Mandado de Segurança. Ação popular. Ação civil pública. Mandado de injunção. Habeas corpus. Habeas data. Improbidade Administrativa - Lei Federal 8.429/92. Responsabilidade Fiscal – Lei Complementar 101/2000. Lei Federal nº 8.666, de 21/06/1993 e alterações - Regulamenta o art. 37, inciso XXI, da Constituição Federal, institui normas para licitações e contratos da Administração Pública e dá outras providências; Lei Federal 10.520, de 17/07/2002 e alterações - Institui, no âmbito da União, Estados, Distrito Federal e Municípios, nos termos do art. 37, inciso XXI, da Constituição Federal, modalidade de licitação denominada pregão, para aquisição de bens e serviços comuns, e dá outras providências; Lei Complementar nº 123/2006 e alterações - Institui o Estatuto Nacional da Microempresa e da Empresa de Pequeno Porte - Capítulo V - Do Acesso aos Mercados. **Bibliografia referencial**: Direito Administrativo Brasileiro - Hely Lopes Meirelles (39ª Ed. 2013 - Editora Malheiros. (Direito Administrativo - Maria Sylvia Zanella di Pietro (26ª Ed. 2013 - Editora Atlas). Comentários à Lei de Licitações e Contratos Administrativos - Marçal Justen Filho (15ª Ed. 2012 - Editora Dialética). Lei Complementar nº 123/2006 e suas atualizações [\(http://www.planalto.gov.br/ccivil\\_03/leis/LCP/Lcp123.htm\)](http://www.planalto.gov.br/ccivil_03/leis/LCP/Lcp123.htm). Manual Básico de Remuneração dos Agentes Políticos Municipais do Tribunal de Contas do Estado de São Paulo - Julio Silva *et al.* - 2ª Atualização 2007 - [\(http://www4.tce.sp.gov.br/content/remunera%C3%A7%C3%A3o-dos-agentes](http://www4.tce.sp.gov.br/content/remunera%C3%A7%C3%A3o-dos-agentes-pol%C3%ADticos-municipais)[pol%C3%ADticos-municipais\)](http://www4.tce.sp.gov.br/content/remunera%C3%A7%C3%A3o-dos-agentes-pol%C3%ADticos-municipais). Súmulas e Jurisprudência do Tribunal de Contas do Estado de São Paulo [\(http://www4.tce.sp.gov.br/sumulas\)](http://www4.tce.sp.gov.br/sumulas). **Direito Constitucional:** Poder Constituinte: Conceito, distinção, origem, esquema, espécies, titularidade, agente do poder constituinte, veículos do poder constituinte. Eficácia das normas constitucionais: Classificação, recepção no direito constitucional, repristinação no direito constitucional, desconstitucionalização. Controle da constitucionalidade: Fundamento, origens do controle da constitucionalidade, esquema, formas de inconstitucionalidades, formas de controle, órgão de controle, critérios de controle, meios de controle, natureza da decisão, controle da constitucionalidade no Brasil, modalidade de ação direta (ADI, ADIn, ADPF e ADC), conceito de lei e ato normativo para efeito de controle em abstrato da constitucionalidade, concessão de medida cautelar no controle em abstrato da constitucionalidade, controle da constitucionalidade de leis municipais, titularidade, pertinência temática, normas constitucionais inconstitucionais, espécies de decisões proferidas no controle em abstrato da constitucionalidade, efeitos da decisão. Princípios fundamentais: Conceito, finalidade, violação, normas jurídicas, colisão de princípios e conflitos de regras, princípios constitucionais fundamentais, denominação atual do Estado brasileiro. República. Federação. Estado Democrático de Direito. Fundamentos do Estado brasileiro. Separação de poderes. Objetivos fundamentais. Direitos e Garantias Fundamentais. Histórico dos direitos fundamentais. Direitos e deveres individuais e coletivos. Direitos sociais. Nacionalidade. Cidadania e direitos políticos: Concepções de cidadania, aquisição da cidadania, direitos políticos positivos e negativos. Leis Eleitorais. Partidos políticos. Organização Político-Administrativo. União, Estados e Município. Administração Pública. Princípios Constitucionais da Administração Pública. Servidores Públicos. Poder Legislativo. Processo Legislativo. Poder judiciário. Ministério Público. Sistema tributário nacional. Impostos do Município. Finanças Públicas: Normas gerais, orçamento, plano plurianual; diretrizes orçamentárias e orçamentos anuais. Precatórios. Saúde. Previdência Social. Educação. Ato das disposições constitucionais transitórias. Emendas Constitucionais. **Bibliografia referencial:** Direito Constitucional - Alexandre de Moraes (29ª Ed. 2013 - Editora Atlas). **Direito Tributário:** Sistema tributário nacional. Competência Tributária. Limitações da competência tributária. Impostos. Imposto sobre a Propriedade Predial e Territorial Urbana. Imposto Sobre Serviços de Qualquer Natureza. Imposto sobre a transmissão de bens imóveis. Taxas. Contribuição de Melhoria. Distribuições de Receitas Tributárias. Critério de Distribuição do Fundo de Participação dos Municípios. Cálculo e Pagamento das Quotas Estaduais e Municipais. Comprovação da Aplicação das Quotas Estaduais e Municipais. Imposto sobre Operações Relativas a Combustíveis, Lubrificantes, Energia Elétrica e Minerais do País. Normas gerais de direito tributário. Legislação tributária. Vigências, aplicação, interpretação e integração da Legislação Tributária. Obrigação tributária. Fato gerador. Sujeito ativo e sujeito passivo. Responsabilidade tributária. Crédito tributário. Suspensão do crédito tributário. Extinção do crédito tributário. Exclusão do crédito tributário. Garantias e Privilégios do Crédito Tributário. Dívida Ativa. **Bibliografia referencial**: Direito Tributário Brasileiro – Luciano Amaro, 19ª Ed. 2013 - Editora Saraiva. **Direito Civil e Processual Civil:** Lei de Introdução às normas do Direito Brasileiro. Hermenêutica e interpretação das normas jurídicas: Função; Espécies; Métodos; Analogia; Princípios gerais do direito; Equidade. Eficácia da lei no tempo e no espaço: Revogação e derrogação; Irretroatividade; Direito adquirido. Pessoas naturais e jurídicas. Associações e fundações. Domicílio. Diferentes Classes de Bens; Bens Públicos. Fatos Jurídicos: negócio jurídico; invalidade do negócio jurídico. Atos jurídicos lícitos e ilícitos. Prescrição: causas que impedem e suspendem a prescrição; causas que interrompem a prescrição e prazos de

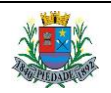

Câmara Municipal de PIEDADE

## Concurso Público nº 1/2016 EDITAL de ABERTURA de INSCRIÇÕES

prescrição. Decadência. Prova. Direito das obrigações: obrigações de dar coisa certa e incerta; obrigações de fazer e não fazer; obrigações alternativas; obrigações divisíveis e indivisíveis; obrigações solidárias; Transmissão das obrigações: cessão de crédito; assunção de dívida; adimplemento e extinção das obrigações; pagamento em consignação; pagamento com sub-rogação; imputação do pagamento; dação em pagamento; Novação; Compensação; Confusão; Remissão das dívidas. Inadimplemento das obrigações. Responsabilidade Civil. Princípios gerais do Processo Civil. Jurisdição. Formas de composição de litígios. A tutela jurisdicional estatal. Princípios da jurisdição. Jurisdição contenciosa e voluntária. Ação; Conceito e autonomia. Condições da ação; Classificação das ações; Elementos da ação. Competência; Conceito e critérios de determinação; Competência absoluta e relativa; Prorrogação de competência. Perpetuação da jurisdição. Conexão e continência. Prevenção. Conflito de competência. Das partes e seus procuradores. Relação jurídica processual. Conceito de parte; Faculdades, deveres e ônus processuais; Substituição processual e substituição de parte; Capacidade de estar em juízo e capacidade processual. Do advogado. O Ministério Público no Processo Civil; O Ministério Público como parte; O Ministério Público como fiscal da lei; Vantagens processuais do Ministério Público. O juiz; Deveres do juiz no processo civil; A imparcialidade. Atos processuais; Generalidades; O ato processual no tempo; O ato processual no espaço. Atos das partes. Atos do juiz. Intervenção de terceiros; Conceito; Assistência; Oposição; Nomeação à autoria; Denunciação da lide; Chamamento ao processo; Do Amicus Curiae. Prazos processuais. Pressupostos e nulidades processuais. Forma e controle externo das nulidades. Controle incidental das nulidades processuais. Da tutela provisória; Da tutela de urgência; Da tutela de evidência; Litisconsórcio; Conceito e classificação; Espécies de litisconsórcio. Formação, Suspensão e extinção do processo. Procedimento Comum. Processo de Conhecimento. Petição Inicial. Da citação. Da resposta do Réu. Da Revelia. Do julgamento conforme o estado do processo. Teoria geral das provas; Depoimento pessoal; Prova documental; Prova testemunhal; Prova pericial e inspeção judicial; Audiência de instrução e julgamento. Sentença e coisa julgada; Do cumprimento da sentença; Dos procedimentos especiais; Da ação de consignação em pagamento; Da ação de exigir contas; Das ações possessórias; Da ação de divisão e da demarcação de terras particulares; Da ação de dissolução parcial de sociedade; Do inventário e da partilha; Dos embargos de terceiro; Da habilitação; Das ações de família; Da ação monitória; da homologação do penhor legal; Da regulação da avaria grossa; Da restauração dos autos; Dos procedimentos de jurisdição voluntária; Do processo de execução. Das partes, da competência, dos requisitos necessários para realizar qualquer execução. Da responsabilidade patrimonial. Da execução para a entrega de coisa. Da execução das obrigações de fazer e de não fazer. Da execução por quantia certa contra devedor solvente. Dos embargos à execução. Da execução por quantia certa contra devedor insolvente. Da execução contra a fazenda pública. Da Execução de Alimentos. Dos Embargos à Execução. Da Suspensão. Da Extinção. Dos processos nos Tribunais e dos meios de impugnação das decisões judiciais. Da ordem dos processos e dos processos de competência originária dos tribunais. Da ordem dos processos no tribunal. Do incidente de assunção de competência. Do incidente de arguição de inconstitucionalidade. Do conflito de competência. Da homologação de decisão estrangeira e da concessão do *exequatur* à carta. Da ação rescisória. Do incidente de resolução de demandas repetitivas. Da reclamação. Teoria geral dos recursos. Pressupostos subjetivos. Pressupostos objetivos. Dos recursos em espécie. Apelação. Agravo de instrumento. Agravo interno. Embargos de declaração. Recurso Ordinário. Recurso Especial. Recurso Extraordinário. Embargos de Divergência em Recurso Especial e em Recurso Extraordinário. Da execução fiscal – Título executivo; a dívida ativa. O procedimento (Lei nº 6.830/80). **Bibliografia referencial**: Código Civil Brasileiro (Lei Federal nº 10.406/2002 e suas alterações). Lei de Introdução às normas do Direito Brasileiro (Decreto-Lei nº 4.657/1942 e suas alterações). Código de Processo Civil [\(Lei Federal nº](http://legislacao.planalto.gov.br/legisla/legislacao.nsf/Viw_Identificacao/lei%2013.146-2015?OpenDocument) 13.105/2015 e suas alterações). Estatuto da Pessoa com Deficiência (Lei Federal nº [13.146/2015\). M](http://legislacao.planalto.gov.br/legisla/legislacao.nsf/Viw_Identificacao/lei%2013.146-2015?OpenDocument)anual de Direito Civil - Flávio Tartuce (3ª Ed. 2013 - Editora Método).

## **TÉCNICO LEGISLATIVO**

**Língua Portuguesa e Redação Oficial:** Redação Oficial: Aspectos Gerais da Redação Oficial; Comunicações Oficiais; Pronomes de Tratamento; Fechos para Comunicações; Identificação do Signatário; O Padrão Ofício. Leitura e interpretação de textos literários e não literários – descrição, narração, dissertação, etc. Fonética: Encontros vocálicos – ditongo, tritongo, hiato. Encontros consonantais. Dígrafos. Classificação das palavras quanto ao número de sílabas - monossílabas, dissílabas, trissílabas, polissílabas. Divisão silábica. Sílaba tônica. Classificação das palavras quanto ao acento tônico - oxítonas, paroxítonas, proparoxítonas. Ortoépia. Prosódia. Ortografia. Acentuação Gráfica. Crase. Notações léxicas. Abreviatura, siglas e símbolos. Morfologia: Estrutura das palavras – raiz, radical, palavras primitivas e derivadas, palavras simples e compostas. Formação das palavras – derivação, composição, redução, hibridismos. Sufixos. Prefixos. Radicais. Classificação e flexão das palavras substantivo, artigo, adjetivo, numeral, pronome, verbo, advérbio, preposição, conjunção, interjeição, etc. Semântica: Significação das palavras – sinônimos e antônimos. Análise sintática - frase, oração e período. Termos Essenciais da Oração - sujeito, predicado. Termos integrantes e acessórios da oração - objeto direto, objeto indireto, complemento nominal, agente da passiva, adjunto adnominal, adjunto adverbial, aposto, vocativo, etc. Classificação das orações: principal, coordenadas, subordinadas, reduzidas, etc. Sinais de Pontuação – emprego da vírgula, pontoe-vírgula, dois-pontos, ponto final, ponto de interrogação, ponto de exclamação, reticências, parênteses, travessão, aspas, colchetes, asterisco, parágrafo. Sintaxe de concordância – nominal e verbal. Regência nominal e verbal. Sintaxe de colocação. Modos e tempos verbais, infinitivo, gerúndio e particípio. **Bibliografia referencial:** Manual de Redação da Presidência da República, 2002 [\(http://www.planalto.gov.br/ccivil\\_03/manual/manual.htm\)](http://www.planalto.gov.br/ccivil_03/manual/manual.htm). Novíssima Gramática da Língua Portuguesa - Domingos Paschoal Cegalla (Companhia Editora Nacional, 2000). Moderna Gramática Portuguesa – Evanildo Bechara (Ed. Lucerna, 2001). Dicionário Houaiss de Sinônimos e Antônimos (Publifolha, 2011). Dicionário Online Michaelis [\(http://michaelis.uol.com.br\)](http://michaelis.uol.com.br/). *Sites* **para estudo do conteúdo:** [www.portugues.com.br,](http://www.portugues.com.br/)  [www.soportugues.com.br,](http://www.soportugues.com.br/) [www.brasilescola.com.br/portugues.](http://www.brasilescola.com.br/portugues)

**Matemática e Raciocínio Lógico-Quantitativo:** Números inteiros: operações e propriedades. Números racionais, representação fracionária e decimal: operações e propriedades. Razão e proporção. Porcentagem. Regra de três simples. Equação do 1.º grau. Sistema métrico: medidas de tempo, comprimento, superfície e capacidade. Relação entre grandezas: tabelas e gráficos. Coleta, organização e apresentação de dados. Conjuntos: noções básicas, operações; conjuntos numéricos; intervalos. Funções. Potenciação. Sequências e padrões; progressões aritméticas e geométricas: termos gerais, soma de termos. Análise combinatória: contagem, fatorial, permutações, arranjo, combinação; binômio de Newton. Probabilidade. Matemática financeira: taxa percentual, juro simples, juro composto. Estatística: distribuição de frequências, gráficos, histograma, polígono de frequências, frequência relativa e probabilidade. Medidas estatísticas: média, moda, mediana, variância, desvio padrão. Geometria plana: ponto, reta, posição relativa entre duas retas, distância entre ponto e reta; inequações do 1º grau; área de triângulos. Raciocínio lógico. Reconhecimento de sequências e padrões Compreensão de estruturas lógicas. Dedução. Conclusão. Princípios de contagem e probabilidade. Verificação da verdade dos argumentos. **Bibliografia referencial:** Matemática Completa (José Ruy Giovanni e outros – FTD Editora, 1ª edição, 2001). Matemática - Volume Único - Ensino Médio (Gelson Iezzi e outros – Atual Editora, 5ª edição, 2013). Raciocínio Lógico-Quantitativo –

Augusto C. Morgado, Editora Campus/Elsevier. Lógica de Argumentação – Gyorgy Laszlo Gyuricsa, Yalis Editora. *Sites* **para estudo do conteúdo:** [www.brasilescola.com.br/matematica,](http://www.brasilescola.com.br/matematica) [http://matematica.com.br/site/index.php,](http://matematica.com.br/site/index.php) [www.somatematica.com.br.](http://www.somatematica.com.br/)

**Conhecimentos Gerais e Atualidades:** Questões relacionadas à Política, Economia, Sociedade, Saúde e Nutrição, Ciências e Tecnologia, Meio Ambiente, Educação, Cultura, Esporte, Religião, História (Brasil e Mundo), Geografia (Brasil e Mundo) e eventos contemporâneos divulgados na mídia local, nacional e internacional. **Bibliografia referencial:** Almanaque Abril 2015 - Editora Abril [\(https://almanaque.abril.com.br/\)](https://almanaque.abril.com.br/). Jornais (Folha de São Paulo, O Estado de São Paulo, O Globo, Zero Hora, etc.) e Revistas de atualidades (Veja, Isto É, Época, etc.). *Sites* **para estudo do conteúdo:** [www.folhaonline.com.br,](http://www.folhaonline.com.br/) [www.estadao.com.br,](http://www.estadao.com.br/) [www.uol.com.br/noticias,](http://www.uol.com.br/noticias) [www.g1.globo.com,](http://www.g1.globo.com/) [http://zh.clicrbs.com.br/rs/,](http://zh.clicrbs.com.br/rs/) etc.

**Noções de Informática:** Conceitos Básicos: Hardware, Software, Periféricos, Sistema Operacional, Navegadores, Aplicativos. Correio Eletrônico: uso de correio eletrônico, preparo e envio de mensagens, anexação de arquivos. Internet: Navegação na Internet, links, sites, busca e impressão de páginas. Segurança na Internet. Microsoft Windows: conceito de pastas, diretórios, arquivos e atalhos, área de trabalho, área de transferência, manipulação de arquivos e pastas, uso dos menus, programas e aplicativos, interação com o conjunto de aplicativos; Microsoft Office. Microsoft Word: estrutura básica dos documentos, edição e formatação de textos, cabeçalhos, parágrafos, fontes, colunas, marcadores simbólicos e numéricos, tabelas, impressão, controle de quebras e numeração de páginas, legendas, índices, inserção de objetos, campos predefinidos, caixas de texto. Microsoft Excel: estrutura básica das planilhas, conceitos de células, linhas, colunas, pastas e gráficos, elaboração de tabelas e gráficos, uso de fórmulas, funções e macros, impressão, inserção de objetos, campos predefinidos, controle de quebras e numeração de páginas, obtenção de dados externos, classificação de dados. Microsoft Outlook: adicionar conta de e-mail, criar nova mensagem de e-mail, encaminhar e responder e-mails, adicionar, abrir ou salvar anexos, adicionar assinatura de e-mail à mensagem, imprimir uma mensagem de e-mail. **Bibliografia referencial e** *sites* **para estudo do conteúdo:** Cartilha de segurança na Internet - Comitê Gestor da Internet no Brasil [\(http://cartilha.cert.br\)](http://cartilha.cert.br/). Informática – Conceitos básicos (Fernando de Castro Velloso – Ed. Campus, 9ª ed. 2014). Noções Básicas de Informática – Marcos Antunes Moleiro – Universidade do Paraná, 2011 [\(http://www.drh.uem.br/tde/Nocoes\\_Basicas\\_de\\_Informatica-TDE-Ver04.2011.pdf\)](http://www.drh.uem.br/tde/Nocoes_Basicas_de_Informatica-TDE-Ver04.2011.pdf). Tarefas básicas no Outlook 2010 [\(http://office.microsoft.com/pt-br/outlook-help/tarefas-basicas-no-outlook-2010-HA101829999.aspx\)](http://office.microsoft.com/pt-br/outlook-help/tarefas-basicas-no-outlook-2010-HA101829999.aspx). Tarefas básicas no Word 2010 [\(http://office.microsoft.com/pt-br/word-help/tarefas-basicas-no-word-2010-HA101830016.aspx\)](http://office.microsoft.com/pt-br/word-help/tarefas-basicas-no-word-2010-HA101830016.aspx). Atalhos de teclados do Word 2010 [\(http://office.microsoft.com/pt-br/support/atalhos-de-teclado-do-microsoft-word-HP010370109.aspx\)](http://office.microsoft.com/pt-br/support/atalhos-de-teclado-do-microsoft-word-HP010370109.aspx). Tarefas básicas no Excel 2010 [\(http://office.microsoft.com/pt-br/excel-help/tarefas-basicas-no-excel-2010-HA101829993.aspx\)](http://office.microsoft.com/pt-br/excel-help/tarefas-basicas-no-excel-2010-HA101829993.aspx). Atalhos de teclado no Excel 2010 [\(http://office.microsoft.com/pt-br/support/atalhos-de-teclado-no-excel-2010-HP010342494.aspx\)](http://office.microsoft.com/pt-br/support/atalhos-de-teclado-no-excel-2010-HP010342494.aspx).

**Conhecimentos Específicos:** Princípios básicos de administração pública e servidores. Excelência no Atendimento. Boas Práticas no Serviço Público. Regras básicas de comportamento profissional para o trato diário com o público interno e externo, colegas de trabalho e zelo pelo patrimônio público. Rotinas de Protocolo. Rotinas de Expedição. Segurança da Informação. Noções de Documentação e Arquivo. Rotinas de Arquivo. Técnicas de arquivos. Noções de Controle de Bens Patrimoniais (tombamento, controle, termos de responsabilidades, baixas, transferências e alienação). Noções de gestão de Almoxarifado. Manuseio de materiais. Controle de Materiais: Entradas e Saídas. Localização de Materiais. Ponto de Pedido de Compra. O Método ABC de Materiais e Estoques. Controle do Estoque Mínimo. Inventário Físico. Registro do Inventário. Imobilizado, Estoques e Material de Consumo. Métodos de Valorização do Estoque. Noções de licitações e compras públicas: Princípios, Definições, Das Obras e Serviços, Dos Serviços Técnicos Profissionais, Especializados, Das Compras, Das Modalidades de Licitações, Limites, Dispensa e Inexigibilidade de Licitação, Dos Registros Cadastrais. Jurisprudência do Tribunal de Contas do Estado de São Paulo acerca de licitações. Fiscalização do Tribunal de Contas: Instruções do Tribunal de Contas do Estado para as Prefeituras Municipais: Prestação de contas anuais; dos atos de admissão de pessoal, de aposentadoria e pensão. **Bibliografia referencial e** *sites* **para estudo do conteúdo:** Constituição da República Federativa do Brasil - artigos 37 a 41 [\(http://www.planalto.gov.br/ccivil\\_03/constituicao/constituicao.htm\)](http://www.planalto.gov.br/ccivil_03/constituicao/constituicao.htm). Cartilha de Excelência no Atendimento e Boas Práticas – PGU, 2012 [\(www.agu.gov.br/page/download/index/id/9317064\)](http://www.agu.gov.br/page/download/index/id/9317064). Manual de Procedimentos de Protocolo, Expedição e Arquivo - AGU, 2010 (http://www.agu.gov.br/page/content/detail/id conteudo/150972). Técnicas de Redação e Arquivo -UnB, 2007 [\(http://portal.mec.gov.br/seb/arquivos/pdf/profunc/tecnicas.pdf\)](http://portal.mec.gov.br/seb/arquivos/pdf/profunc/tecnicas.pdf). Administração de Materiais - UnB, 2007 [\(http://portal.mec.gov.br/seb/arquivos/pdf/profunc/admi\\_mater.pdf\)](http://portal.mec.gov.br/seb/arquivos/pdf/profunc/admi_mater.pdf). Administração e Controle Patrimonial – Fecam, 2012 [\(http://eventos.fecam.org.br/arquivosbd/paginas/1/0.751859001352226984\\_apostila\\_egem.pdf\)](http://eventos.fecam.org.br/arquivosbd/paginas/1/0.751859001352226984_apostila_egem.pdf). Curso de Almoxarifado – Prefeitura de São Paulo [\(http://www.prefeitura.sp.gov.br/cidade/secretarias/upload/chamadas/Apostila\\_Curso\\_Almoxarifado\\_1260476807.pdf\)](http://www.prefeitura.sp.gov.br/cidade/secretarias/upload/chamadas/Apostila_Curso_Almoxarifado_1260476807.pdf). Assistente Administrativo – Via Rápida – Série Arcos Ocupacionais – Governo do Estado de São Paulo [\(http://www.viarapida.sp.gov.br/ArcosOcupacionais.aspx?ArcoID=12&TemaID=32&ArcoIndex=0&TemaIndex=1\)](http://www.viarapida.sp.gov.br/ArcosOcupacionais.aspx?ArcoID=12&TemaID=32&ArcoIndex=0&TemaIndex=1). Lei 8.666/93 (Lei de Licitações e Contratos): artigos 3º, 6º, 9º, 10, 13, 14, 15, 20 a 26, 34 (http://www.planalto.gov.br/ccivil 03/leis/l8666cons.htm). Súmulas de Jurisprudência do TCESP [\(http://www4.tce.sp.gov.br/sumulas\)](http://www4.tce.sp.gov.br/sumulas). Instruções Nº 02/2008 – TCESP: artigos 1º, 52 a 60. [\(http://www4.tce.sp.gov.br/sites/default/files/instrucoes\\_n\\_2\\_2008\\_area\\_municipal.pdf\)](http://www4.tce.sp.gov.br/sites/default/files/instrucoes_n_2_2008_area_municipal.pdf).